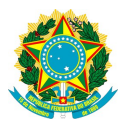

## *Departamento Penitenciário Nacional DEPEN*

## *Sistema de Informações do Departamento Penitenciário Nacional SISDEPEN*

## Documentação de Serviços de Interoperabilidade

# *Custodiado*

Versão *1.8*

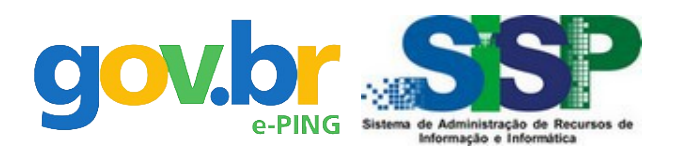

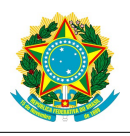

## Índice

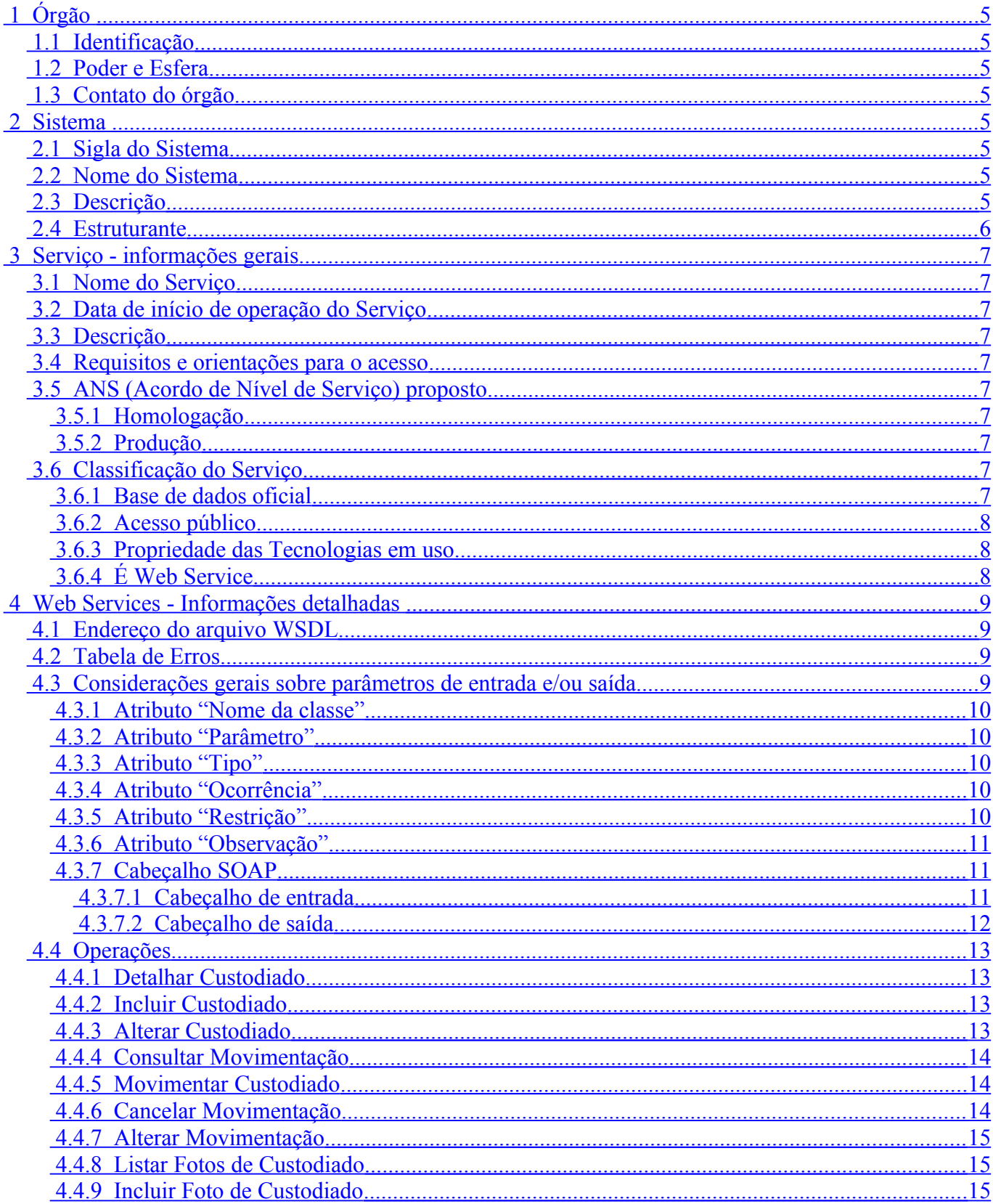

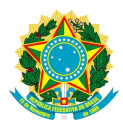

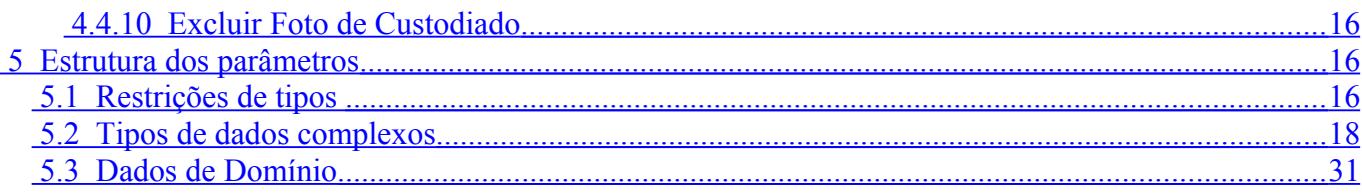

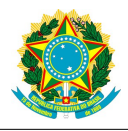

## **Histórico de Alterações**

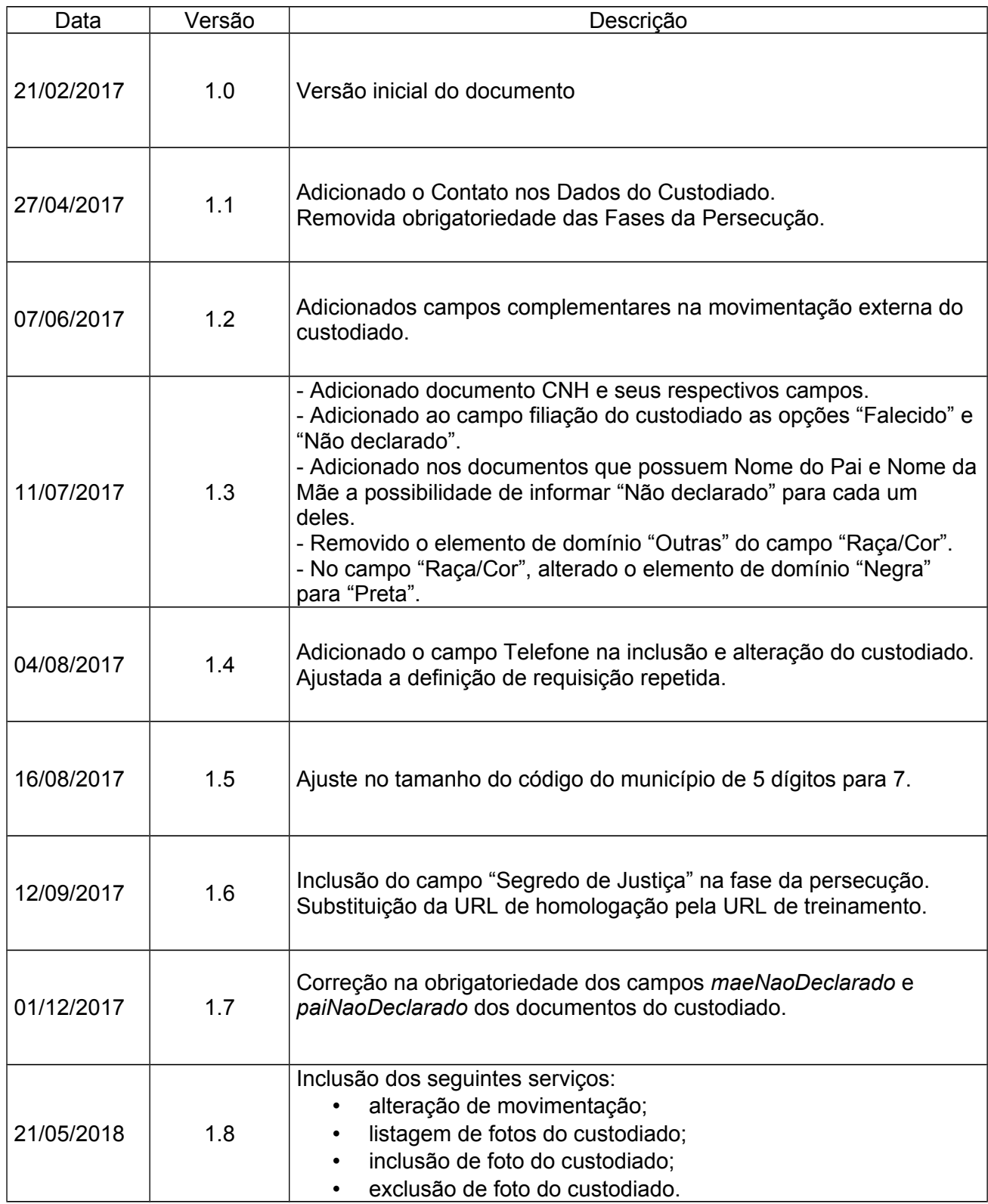

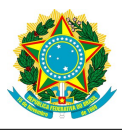

## <span id="page-4-7"></span> **1 Órgão**

## <span id="page-4-6"></span> *1.1 Identificação*

Ministério da Justiça e Segurança Pública – MJSP Departamento Penitenciário Nacional – DEPEN Direção Geral Assessoria de Informações Estratégicas

## <span id="page-4-5"></span> *1.2 Poder e Esfera*

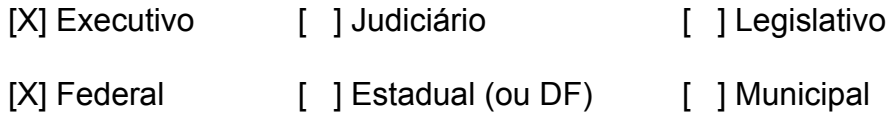

## <span id="page-4-4"></span> **1.3 Contato do órgão**

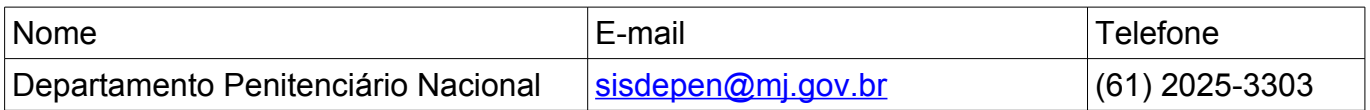

## <span id="page-4-3"></span> **2 Sistema**

## <span id="page-4-2"></span> *2.1 Sigla do Sistema*

**SISDEPEN** 

## <span id="page-4-1"></span> *2.2 Nome do Sistema*

Sistema de Informações do Departamento Penitenciário Nacional

## <span id="page-4-0"></span> *2.3 Descrição*

O Sistema de Informações do Departamento Penitenciário Nacional - SISDEPEN é uma ferramenta de uso gratuito fornecida pelo Ministério da Justiça e Segurança Pública que visa ao cumprimento da Lei nº 12.714, de 14 de setembro de 2012.

A finalidade desta ferramenta é coletar informações padronizadas para um eficaz mapeamento do sistema penitenciário do País. As informações coletadas estarão à

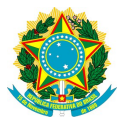

disposição dos usuários para apoio à gestão prisional, formulação de políticas públicas e acompanhamento do cumprimento da pena privativa de liberdade, da prisão cautelar e da medida de segurança.

## <span id="page-5-0"></span> *2.4 Estruturante*

[ ] Sim [X]Não

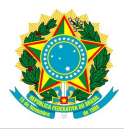

## <span id="page-6-9"></span> **3 Serviço - informações gerais**

### <span id="page-6-8"></span> *3.1 Nome do Serviço*

*Custodiado*

### <span id="page-6-7"></span> *3.2 Data de início de operação do Serviço*

16/03/2017

### <span id="page-6-6"></span> *3.3 Descrição*

Este serviço contempla as operações disponíveis no Módulo "Custodiado" do SISDEPEN. Seu objetivo é possibilitar aos Sistemas consumidores do serviço manter e consultar o cadastro nacional de custodiados.

### <span id="page-6-5"></span> *3.4 Requisitos e orientações para o acesso*

As condições de uso do serviço e os procedimentos para solicitação estão descritos no Guia de Integração do SISDEPEN, disponível no endereço http://justica.gov.br/seusdireitos/politica-penal.

## <span id="page-6-4"></span> *3.5 ANS (Acordo de Nível de Serviço) proposto*

### **3.5.1 Homologação**

<span id="page-6-3"></span>Horário: 10 horas (08:00 às 18:00), 5 dias por semana (segunda a sexta-feira) Disponibilidade: 95,00%

### **3.5.2 Produção**

<span id="page-6-2"></span>Horário: 24 horas, 7 dias por semana Disponibilidade: 98,00%

## <span id="page-6-1"></span> *3.6 Classificação do Serviço*

### **3.6.1 Base de dados oficial**

<span id="page-6-0"></span>[ ] SIM, contém informações comprobatórias de pessoas físicas.

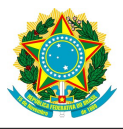

[X] NÃO contém informações comprobatórias de pessoas físicas.

### **3.6.2 Acesso público**

<span id="page-7-2"></span>[ ] Acesso público não identificado.

[ ] Acesso público identificado (requer cadastramento e senha).

[X] Acesso restrito.

### **3.6.3 Propriedade das Tecnologias em uso**

<span id="page-7-1"></span>As respostas abaixo se referem apenas a recepção do serviço, não a sua geração. [X] O serviço usa apenas padrões abertos e independe de software escolhido (Web Service, por exemplo).

[  $\vert$  ] O serviço necessita de um software livre específico.

[ ] O serviço necessita de um software proprietário.

[ ] Outros.

### **3.6.4 É Web Service**

<span id="page-7-0"></span>[X] SIM [ ] NÃO

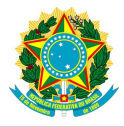

## <span id="page-8-3"></span> **4 Web Services - Informações detalhadas**

## <span id="page-8-2"></span> *4.1 Endereço do arquivo WSDL*

*Ambiente de produção https://sisdepen.mj.gov.br/sisdepen/servicos-soap/custodiado?wsdl*

*Ambiente de treinamento https://treina.sisdepen.mj.gov.br/sisdepen/servicos-soap/custodiado?wsdl*

### <span id="page-8-1"></span> *4.2 Tabela de Erros*

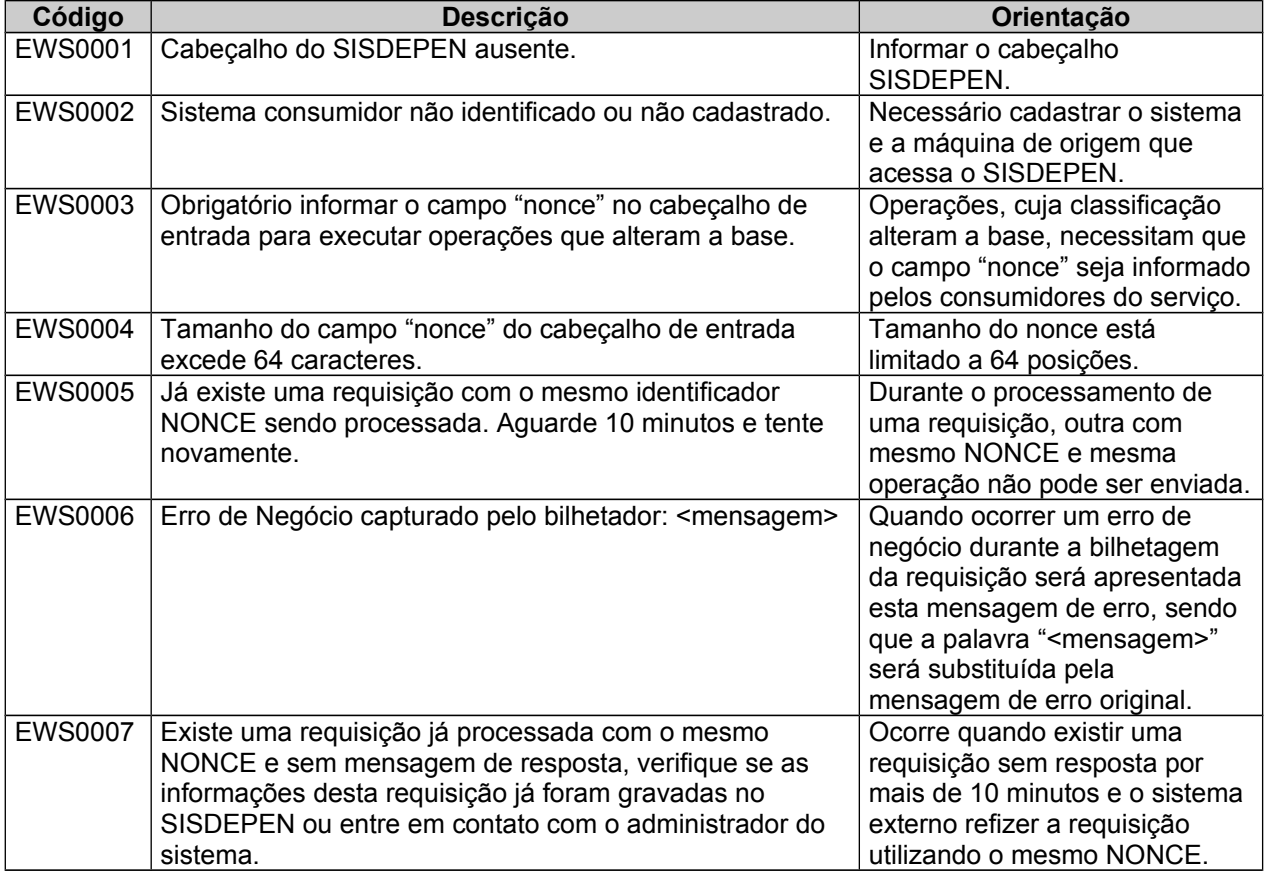

### <span id="page-8-0"></span> *4.3 Considerações gerais sobre parâmetros de entrada e/ou saída*

A descrição dos parâmetros deste serviço seguem o padrão definido no seguinte exemplo:

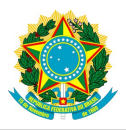

#### **Nome da classe**

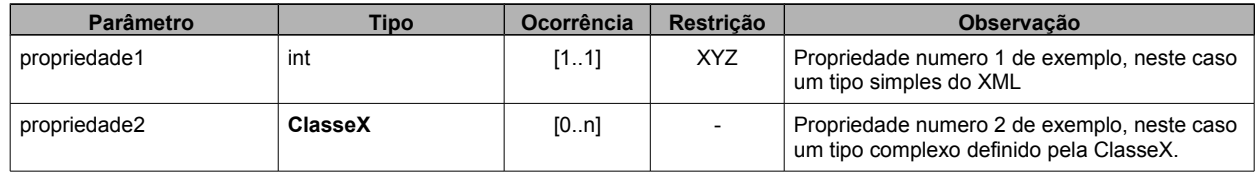

A seguir detalhamos os atributos para descrição de tipos complexos.

### **4.3.1 Atributo "***Nome da classe***"**

<span id="page-9-4"></span>É o identificador único de uma classe do serviço de **Custodiado**, assim como esta é apresentada no wsdl deste serviço.

### **4.3.2 Atributo "***Parâmetro***"**

<span id="page-9-3"></span>É o nome da propriedade de uma classe. Pode ser um tipo complexo ou um tipo primitivo.

### **4.3.3 Atributo "***Tipo***"**

<span id="page-9-2"></span>Os parâmetros são definidos por tipos que podem ser tipos complexos, como uma classe, ou um dos tipos primitivos do XML.

Um tipo complexo é destacado em negrito e está descrito neste documento na seção 4, estrutura dos parâmetros.

Os tipos primitivos estão definidos no documento *"XML Schema Part 2: Datatypes Second Edition"* do W3C disponível em <http://www.w3.org/TR/xmlschema-0/#CreatDt>*.*

#### **4.3.4 Atributo "***Ocorrência***"**

<span id="page-9-1"></span>Representa a quantidade mínima e máxima da ocorrência do parâmetro. Valores possíveis estão resumidos na seguinte tabela:

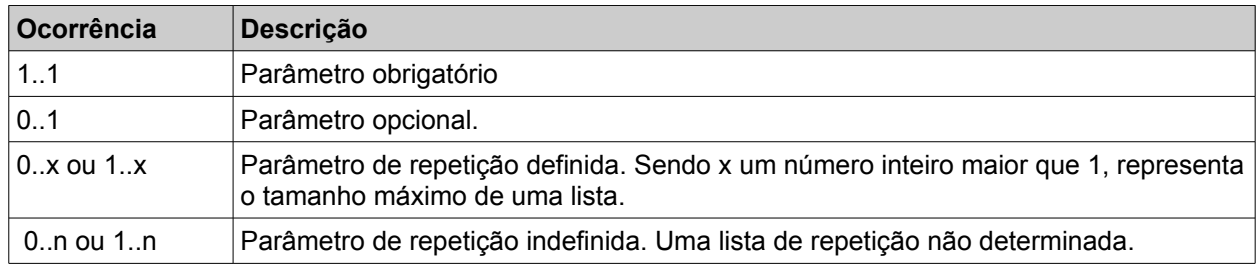

### **4.3.5 Atributo "***Restrição***"**

<span id="page-9-0"></span>Representa uma restrição aplicada a um tipo primitivo de dados. Pode ser limitação de quantidade máxima e mínima (não confundir com ocorrência), restrição de máscaras aplicáveis ou de domínio. Note que uma restrição nunca é aplicada ao um tipo complexo de dados, somente a tipos primitivos.

O atributo restrição não está presente na descrição dos parâmetros de entrada e saída das operações pois tais parâmetros são sempre tipos complexos.

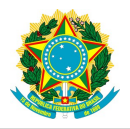

### **4.3.6 Atributo "***Observação***"**

<span id="page-10-2"></span>Campo de texto livre e opcional. A observação é utilizada para descrever alertas, detalhamentos, regras e restrições de negócio quando aplicáveis.

### **4.3.7 Cabeçalho SOAP**

#### **4.3.7.1 Cabeçalho de entrada**

<span id="page-10-1"></span><span id="page-10-0"></span>Na requisição de qualquer operação do serviço, deve estar presente o cabeçalho da mensagem SOAP.

O cabeçalho é definido a seguir:

#### *Header [1](#page-10-3)*

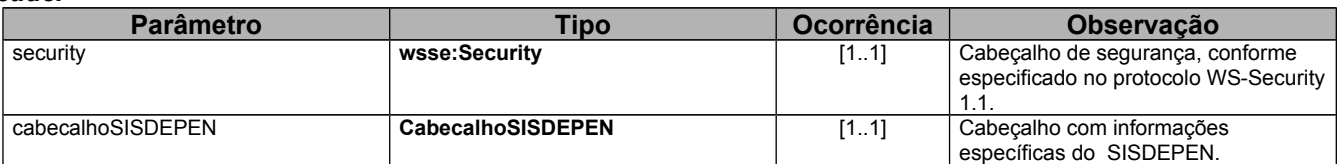

#### *Security[2](#page-10-4)*

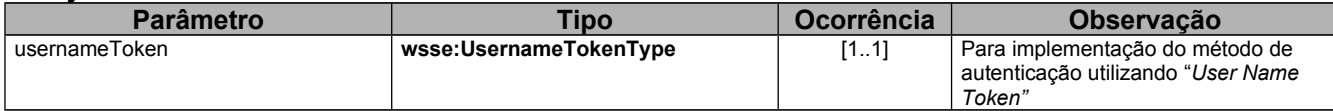

#### *UsernameTokenType [3](#page-10-5)*

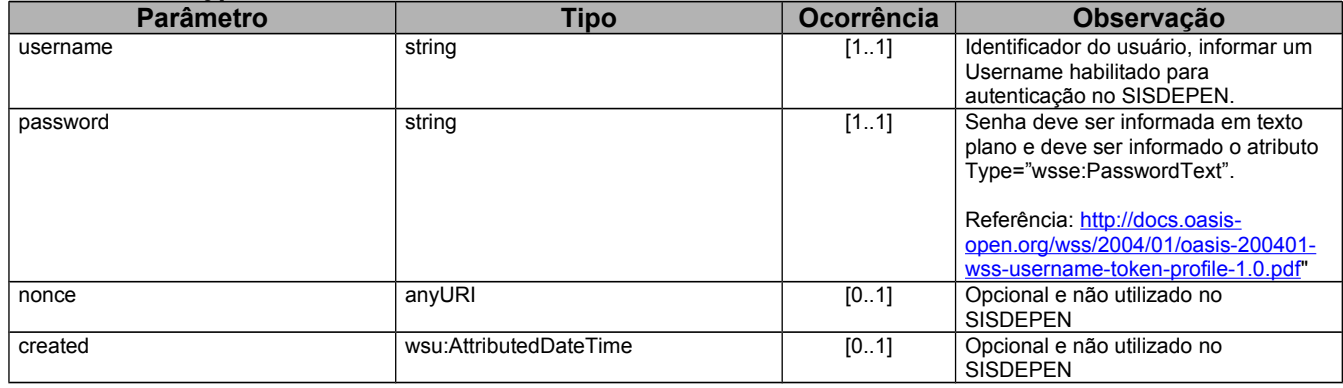

#### *CabecalhoSISDEPEN*

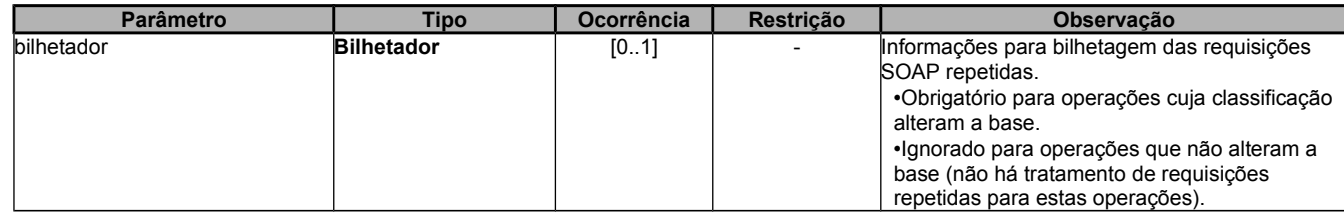

#### *Bilhetador*

<span id="page-10-3"></span><sup>1</sup> Cabeçalho SOAP implementado via tag XML <soapenv:Header>

<span id="page-10-4"></span><sup>2</sup> Cabeçalho de segurança padrão ws-security implementado via tag XML <wsse:Security>

<span id="page-10-5"></span><sup>3</sup> Especificação "*Web Services Security UsernameToken Profile 1.1"* em: http://docs.oasis-open.org/wss/v1.1/wss-v1.1-spec-os-UsernameTokenProfile.pdf

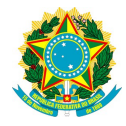

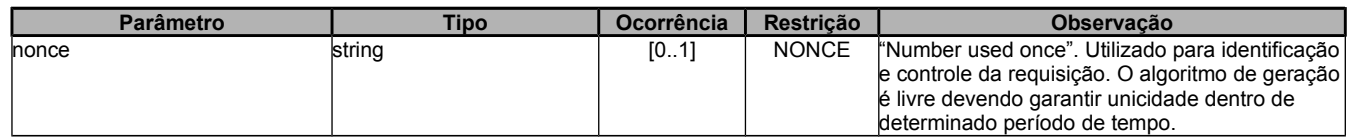

#### **4.3.7.2 Cabeçalho de saída**

<span id="page-11-0"></span>As mensagens SOAP de resposta contém um cabeçalho informando se uma operação foi efetivada com sucesso ou falha. O mesmo cabeçalho pode conter também informações sobre o tratamento de requisições repetidas.

Definimos uma requisição repetida como:

1. Uma requisição SOAP que foi processada e persistida em banco pelo SISDE-PEN.

2. A requisição foi reenviada com o mesmo identificador no cabeçalho (mesmo "nonce" do passo 1).

O tipo "RequisicaoRepetidaResposta", presente no cabeçalho de saída, contém informações sobre o reenvio da requisição.

#### *Header*

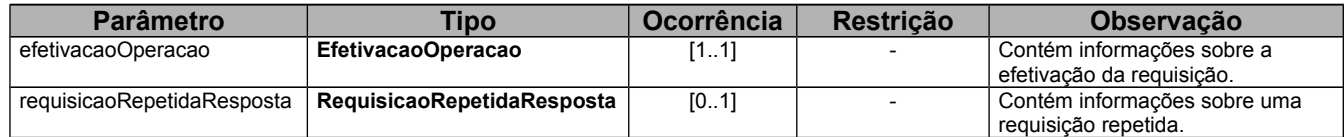

#### *EfetivacaoOperacao*

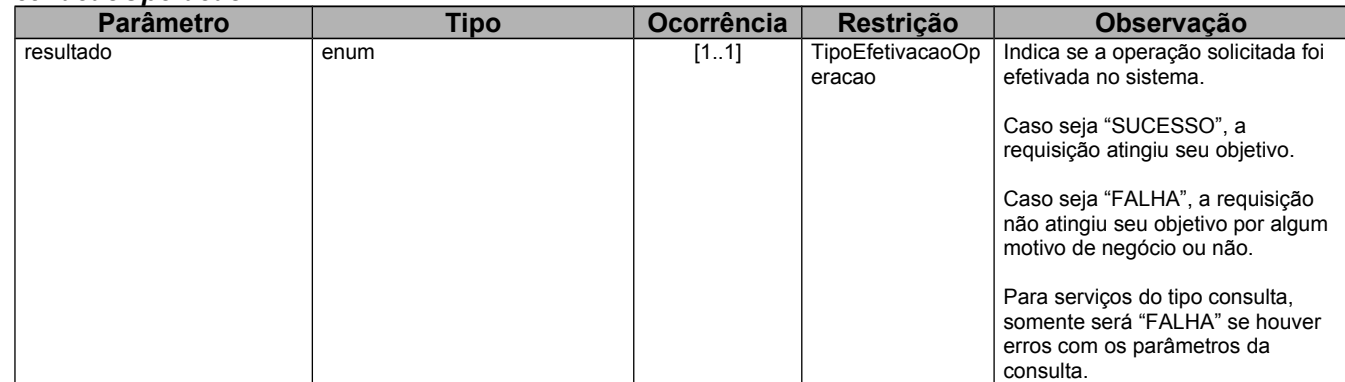

#### *RequisicaoRepetidaResposta*

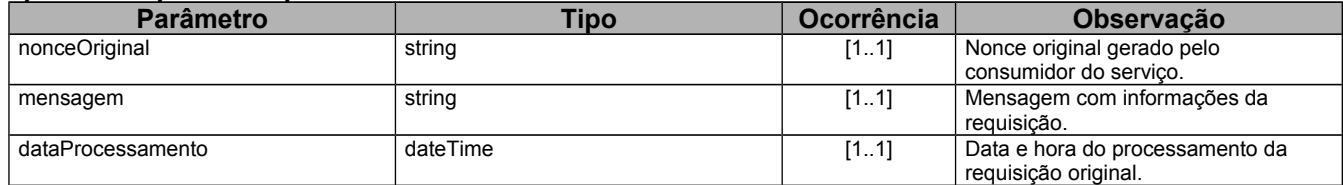

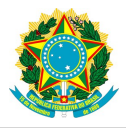

## <span id="page-12-3"></span> *4.4 Operações*

### **4.4.1 Detalhar Custodiado**

<span id="page-12-2"></span>Retorna todos os dados de um custodiado cadastrado na base do SISDEPEN a partir do CNC (Número no Cadastro Nacional de Custodiados) informado.

#### **Nome da operação na interface do serviço:** *DetalharCustodiado*

#### **Parâmetro(s) de entrada**

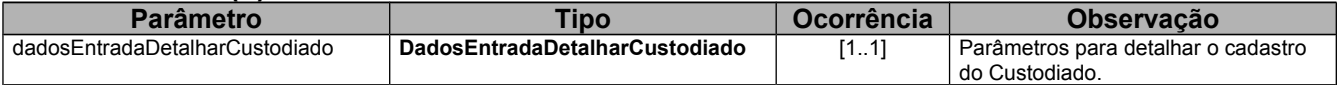

#### **Parâmetro(s) de saída**

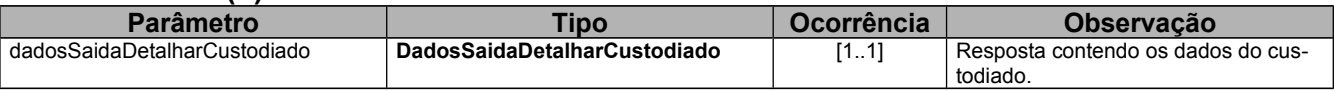

#### **4.4.2 Incluir Custodiado**

<span id="page-12-1"></span>Realiza a inclusão de um custodiado na base do SISDEPEN a partir dos campos de entrada e retorna como resposta o CNC (Número no Cadastro Nacional de Custodiados) gerado.

#### **Nome da operação na interface do serviço:** *IncluirCustodiado*

#### **Parâmetro(s) de entrada**

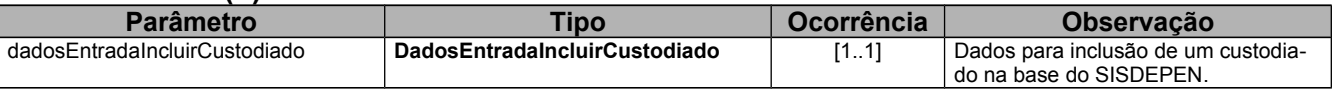

#### **Parâmetro(s) de saída**

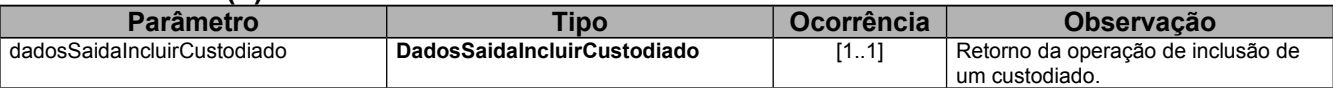

#### **4.4.3 Alterar Custodiado**

<span id="page-12-0"></span>Realiza a alteração de um custodiado na base do SISDEPEN a partir dos campos de entrada.r

*Atenção: A operação de alteração não incrementa dados ao cadastro, mas sim substitui todos os dados do cadastro existente pelos dados enviados na alteração. Desta forma, se um dado tem que ser mantido, ele também deve ser enviado nos dados da alteração.*

**Nome da operação na interface do serviço:** *AlterarCustodiado*

#### **Parâmetro(s) de entrada**

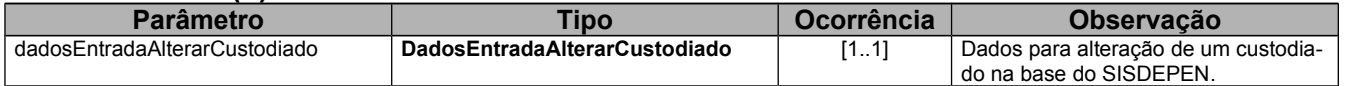

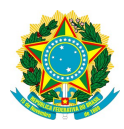

#### **Parâmetro(s) de saída**

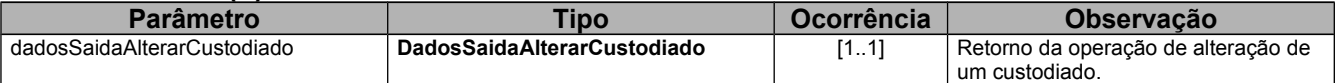

### **4.4.4 Consultar Movimentação**

<span id="page-13-2"></span>Realiza consulta na tabela de Movimentações do Custodiado com base no parâmetro de entrada (cnc) e retorna nos parâmetros de saída uma lista contendo todas as movimentações existentes para o custodiado informado.

#### **Nome da operação na interface do serviço:** *ConsultarMovimentacaoCustodiado*

#### **Parâmetro(s) de entrada**

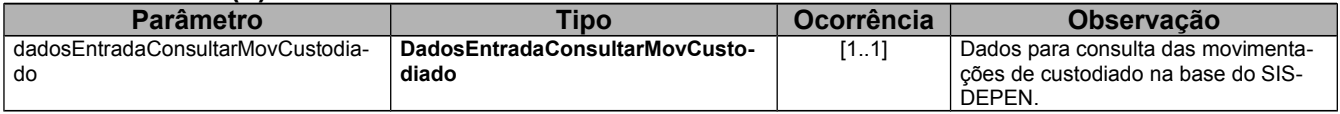

#### **Parâmetro(s) de saída**

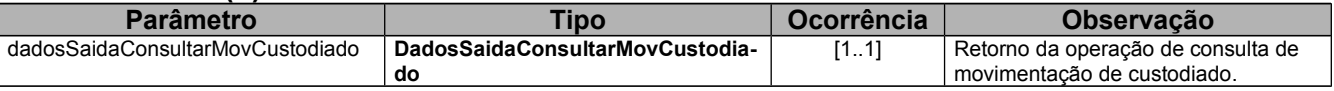

#### **4.4.5 Movimentar Custodiado**

<span id="page-13-1"></span>Realiza a inclusão de uma nova movimentação para um determinado custodiado e retorna como resposta a identificação da movimentação gerada.

#### **Nome da operação na interface do serviço:** *MovimentarCustodiado*

#### **Parâmetro(s) de entrada**

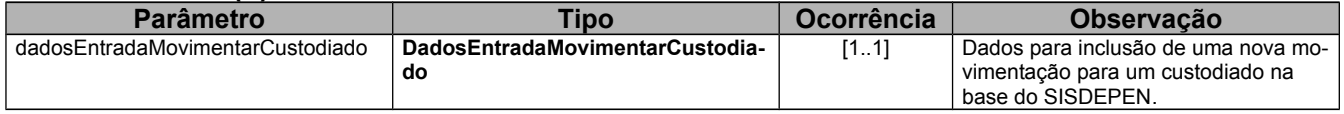

#### **Parâmetro(s) de saída**

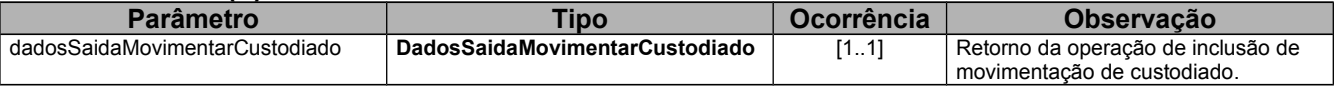

#### **4.4.6 Cancelar Movimentação**

<span id="page-13-0"></span>Realiza o cancelamento de uma determinada movimentação de um custodiado.

#### **Nome da operação na interface do serviço:** *CancelarMovimentacaoCustodiado*

#### **Parâmetro(s) de entrada**

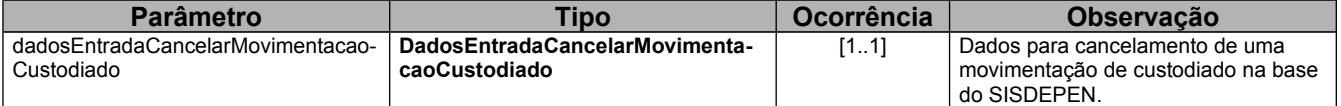

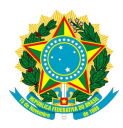

#### **Parâmetro(s) de saída**

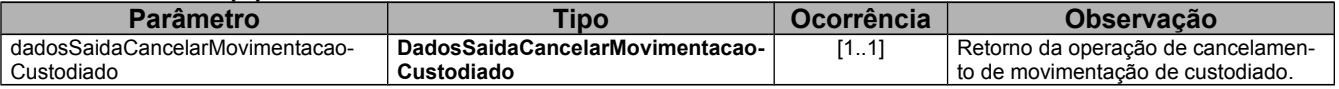

### **4.4.7 Alterar Movimentação**

<span id="page-14-2"></span>Realiza a alteração de uma determinada movimentação de um custodiado.

#### **Nome da operação na interface do serviço:** *AlterarMovimentacaoCustodiado*

#### **Parâmetro(s) de entrada**

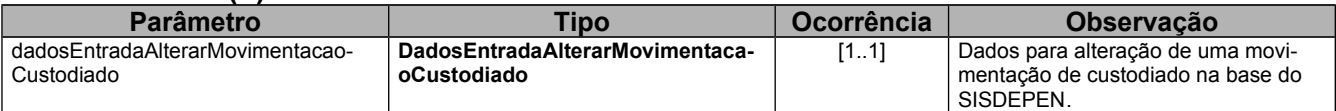

#### **Parâmetro(s) de saída**

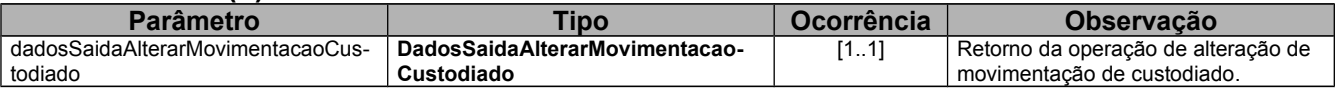

### **4.4.8 Listar Fotos de Custodiado**

<span id="page-14-1"></span>Realiza consulta nas fotos do Custodiado com base no parâmetro de entrada (cnc) e retorna nos parâmetros de saída uma lista contendo todas as fotos existentes para o custodiado informado.

#### **Nome da operação na interface do serviço:** *ListarFotosCustodiado*

#### **Parâmetro(s) de entrada**

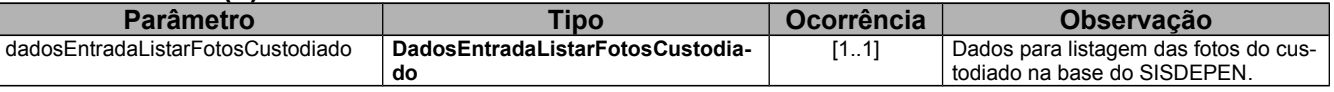

#### **Parâmetro(s) de saída**

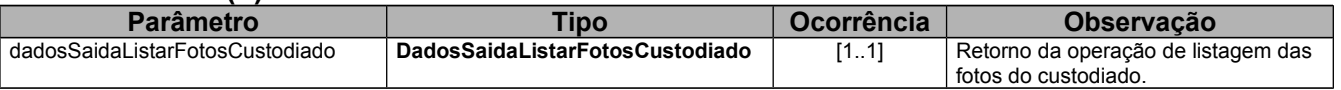

#### **4.4.9 Incluir Foto de Custodiado**

<span id="page-14-0"></span>Realiza a inclusão de uma nova foto para um determinado custodiado e retorna como resposta a identificação da foto incluída

#### **Nome da operação na interface do serviço:** *IncluirFotoCustodiado*

#### **Parâmetro(s) de entrada**

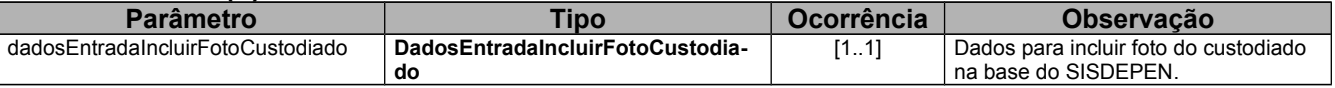

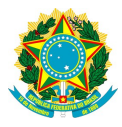

#### **Parâmetro(s) de saída**

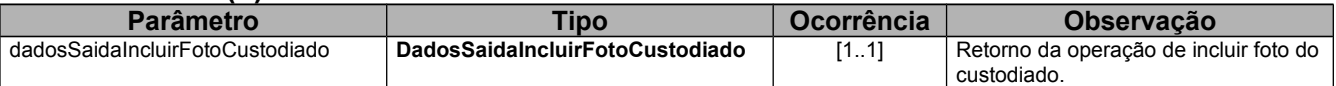

### **4.4.10 Excluir Foto de Custodiado**

<span id="page-15-2"></span>Realiza a exclusão de uma determinada foto de um custodiado.

#### **Nome da operação na interface do serviço:** *ExcluirFotoCustodiado*

#### **Parâmetro(s) de entrada**

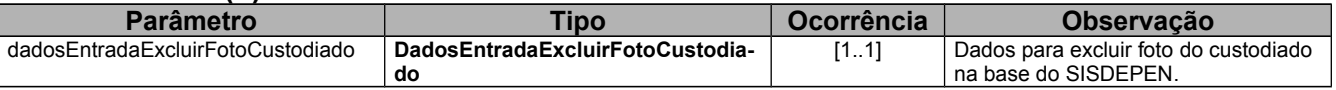

#### **Parâmetro(s) de saída**

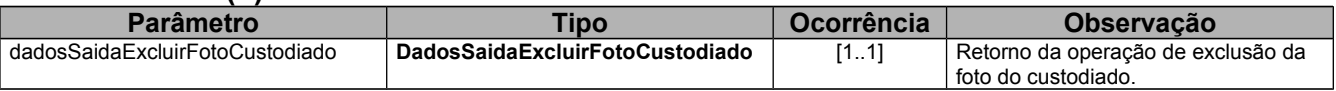

## <span id="page-15-1"></span> **5 Estrutura dos parâmetros**

### <span id="page-15-0"></span> *5.1 Restrições de tipos*

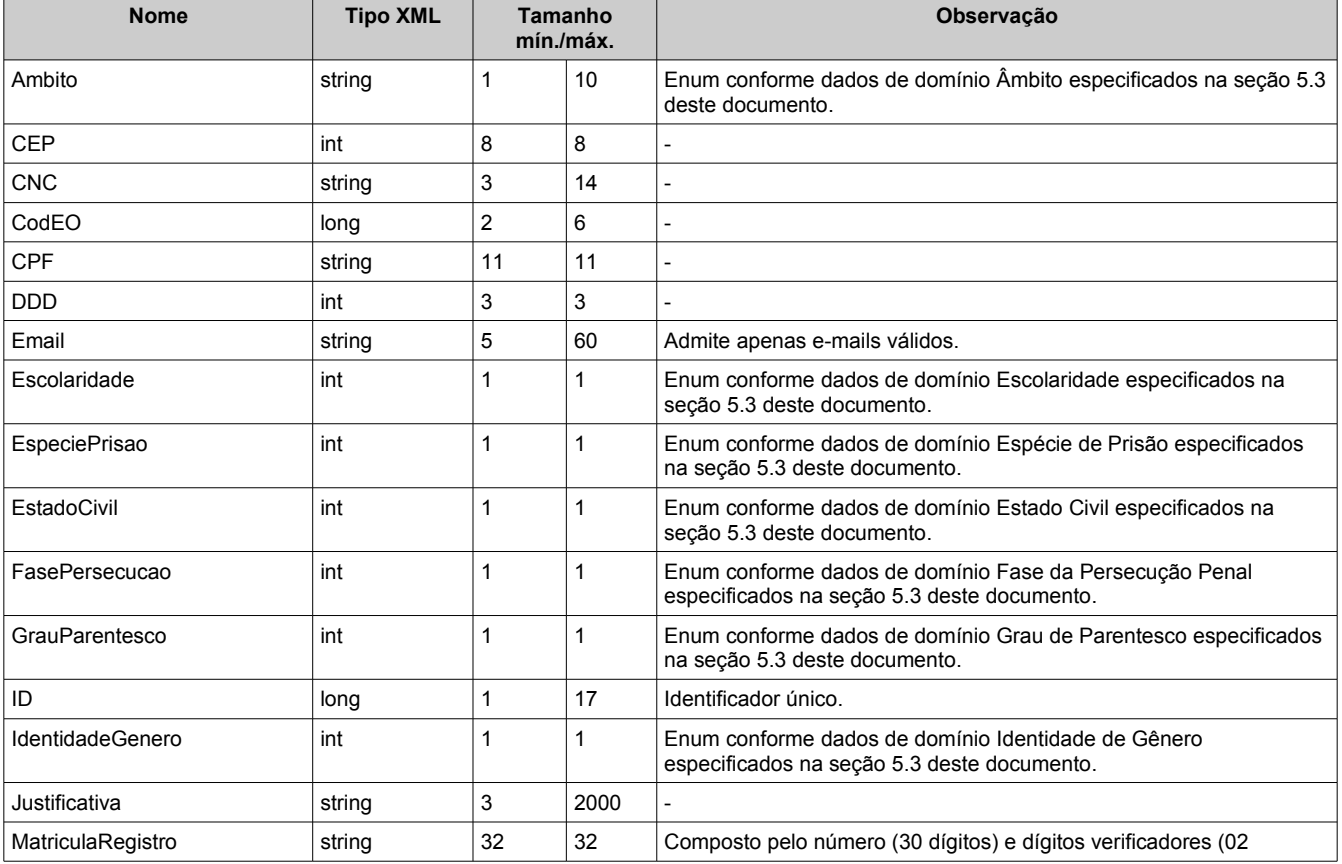

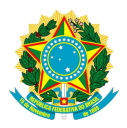

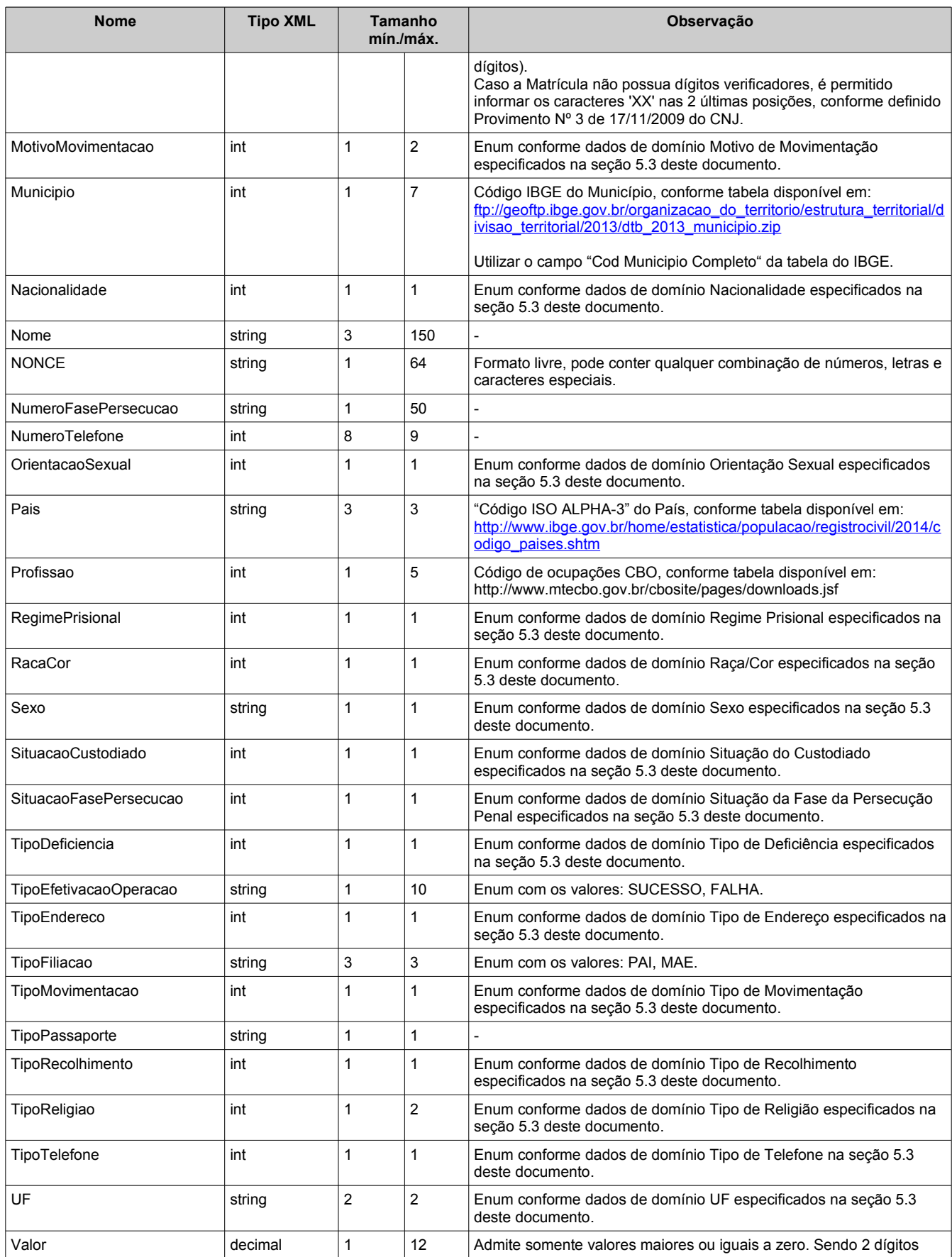

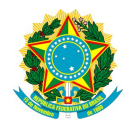

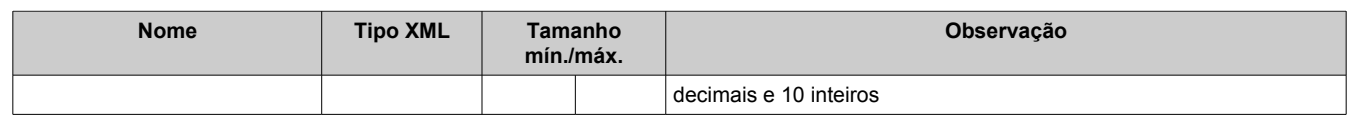

## <span id="page-17-0"></span> *5.2 Tipos de dados complexos*

#### **Alcunha**

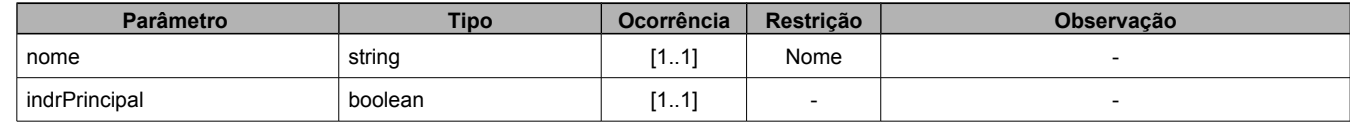

#### **Custodiado**

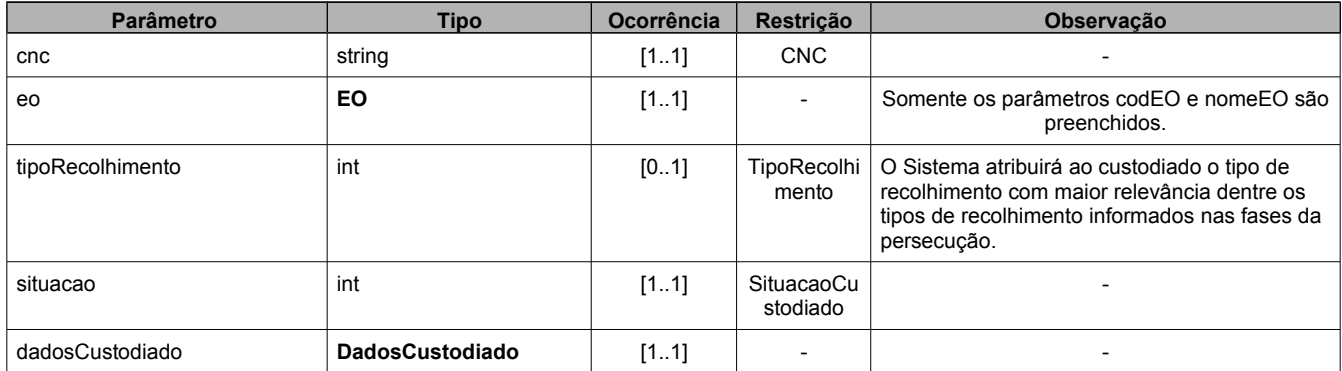

#### **CustodiadoFasePersecucaoPenal**

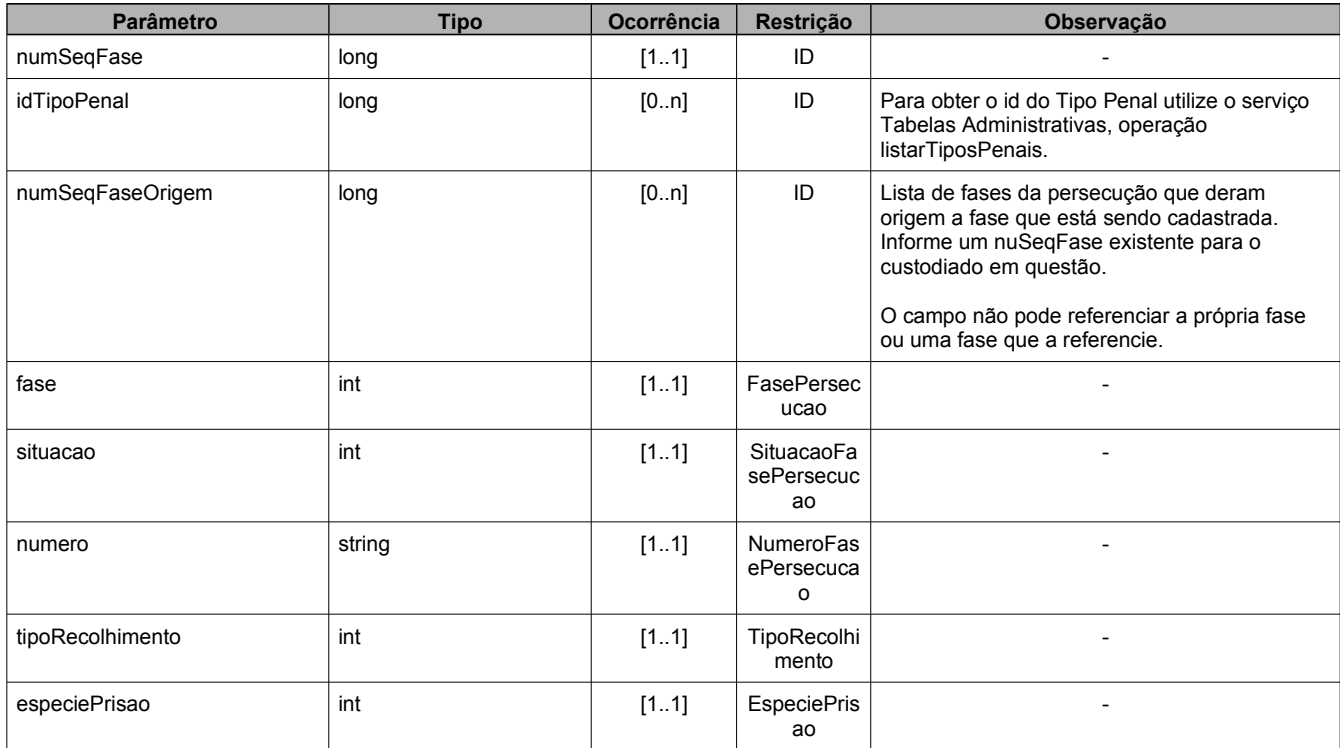

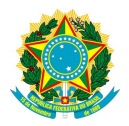

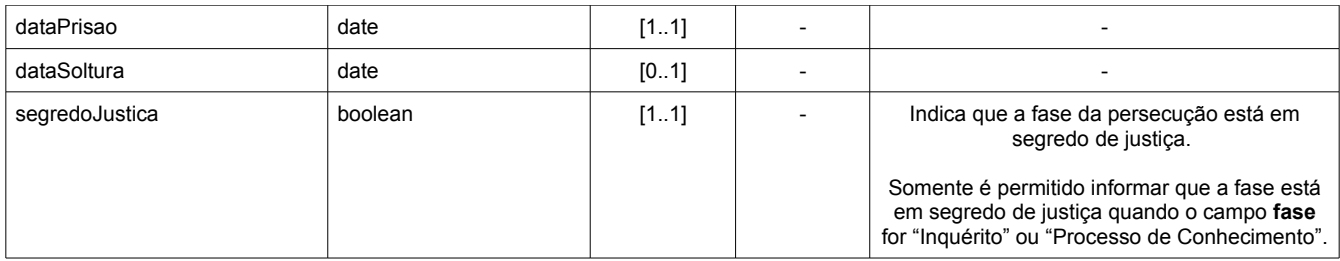

#### **DadosCancMov**

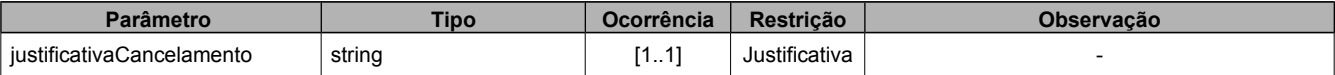

#### **DadosCustodiado**

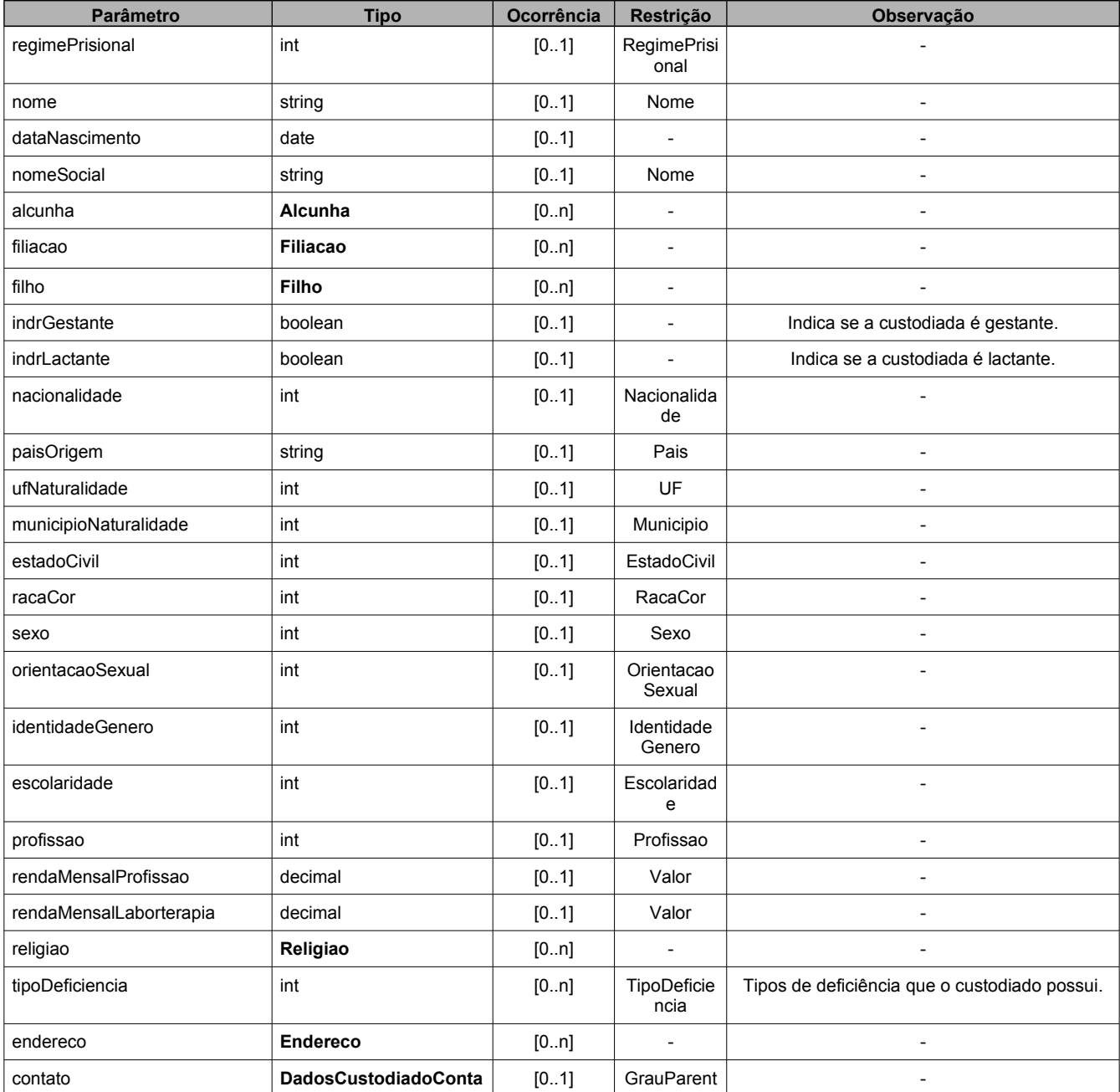

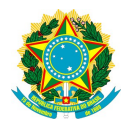

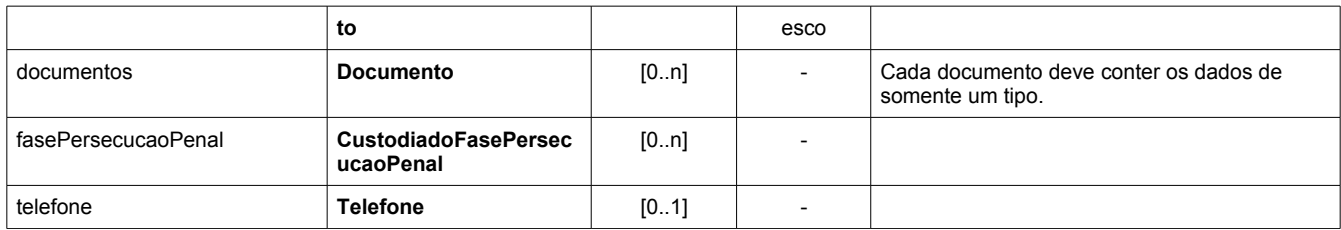

#### **DadosCustodiadoContato**

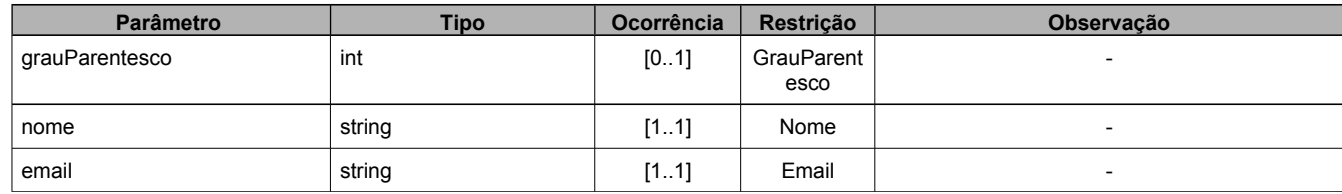

#### **DadosEntradaAlterarCustodiado**

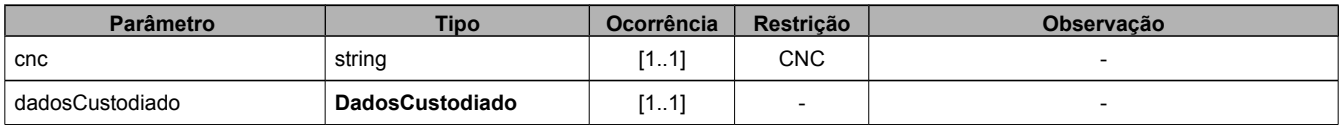

#### **DadosEntradaAlterarMovimentacaoCustodiado**

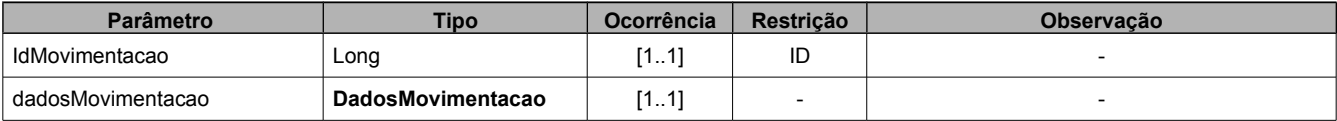

#### **DadosEntradaCancelarMovimentacaoCustodiado**

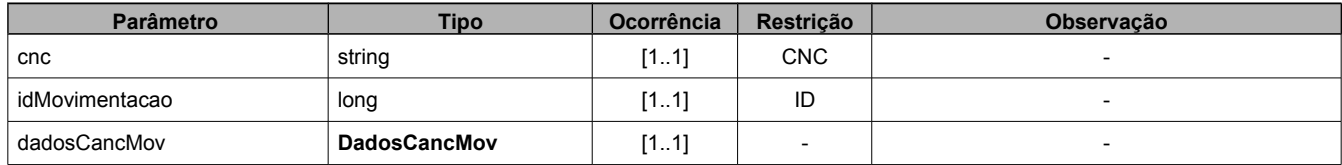

#### **DadosEntradaConsultarMovCustodiado**

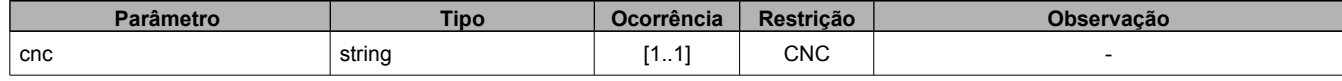

#### **DadosEntradaDetalharCustodiado**

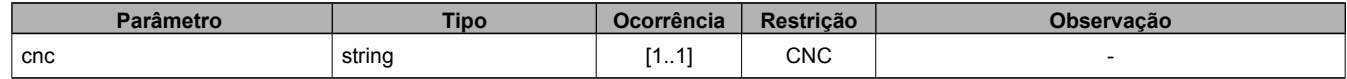

#### **DadosEntradaIncluirCustodiado**

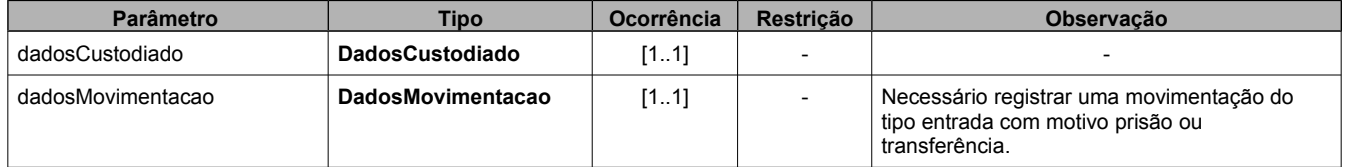

#### **DadosEntradaMovimentarCustodiado**

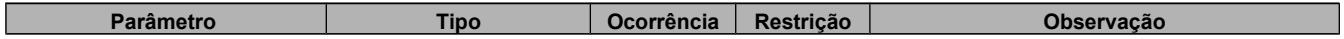

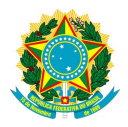

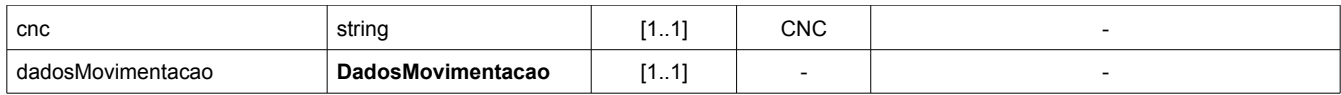

#### **DadosEntradaListarFotosCustodiado**

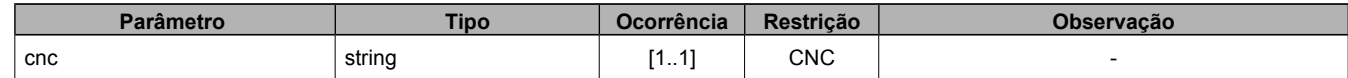

#### **DadosEntradaIncluirFotoCustodiado**

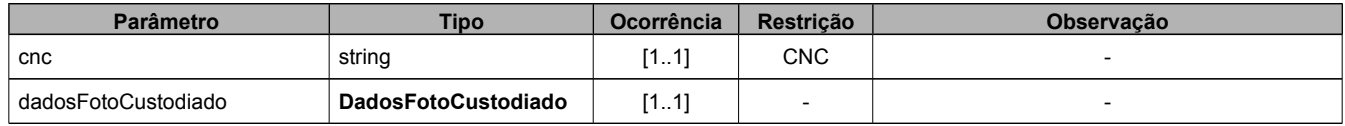

#### **DadosEntradaExcluirFotoCustodiado**

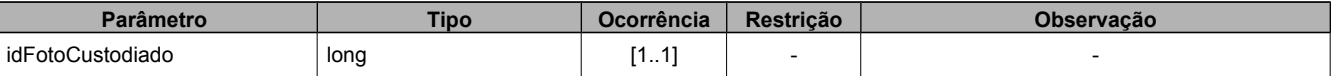

#### **DadosMovimentacao**

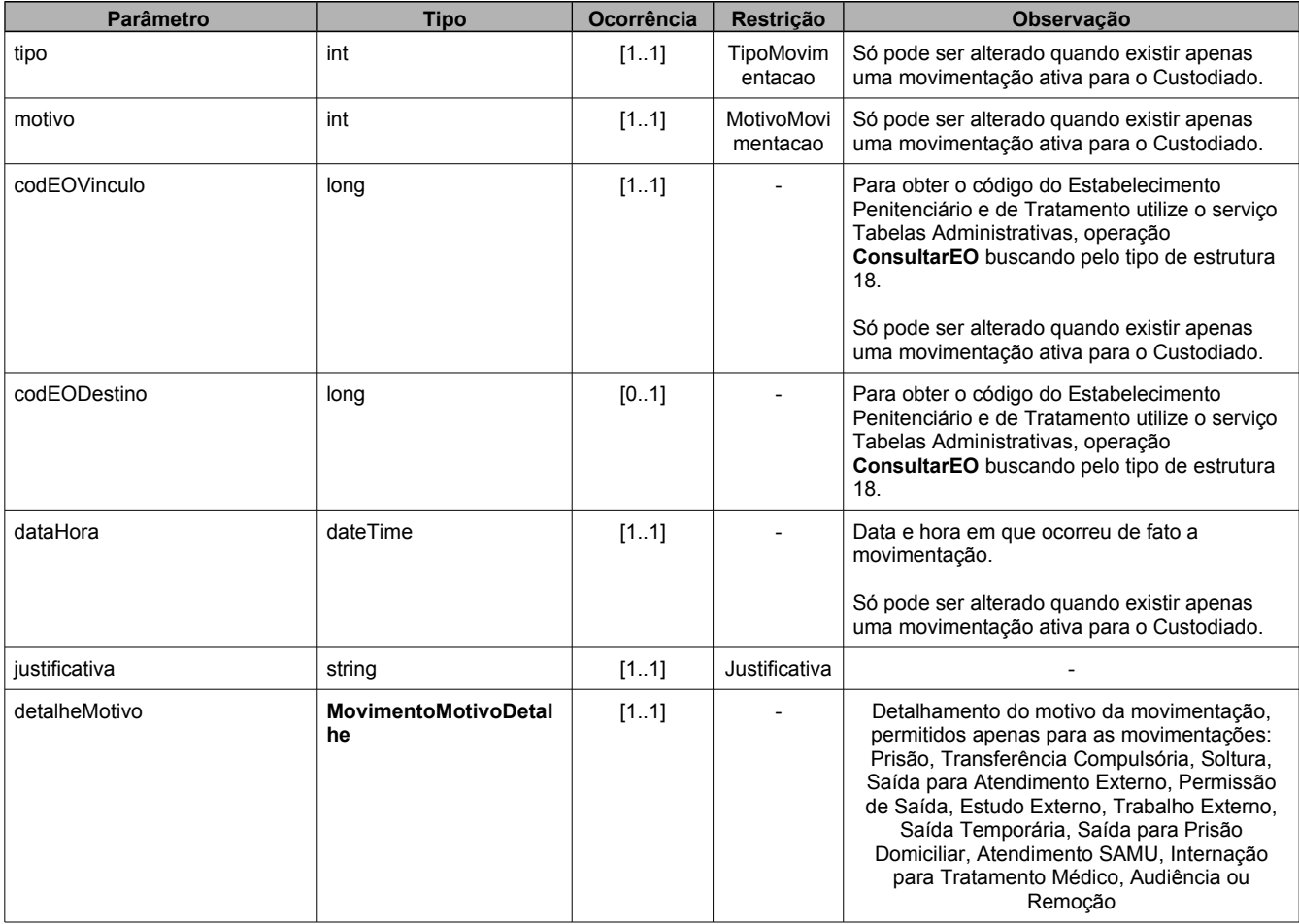

#### **DadosOperacao**

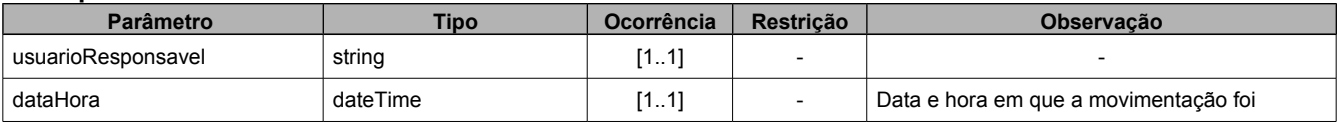

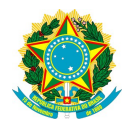

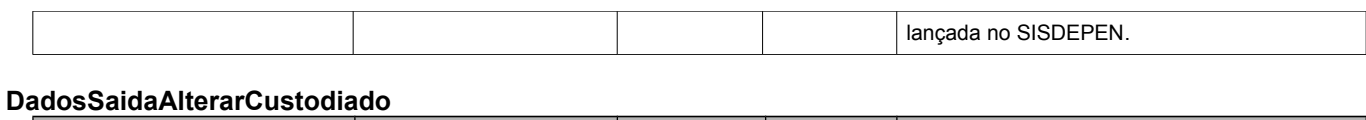

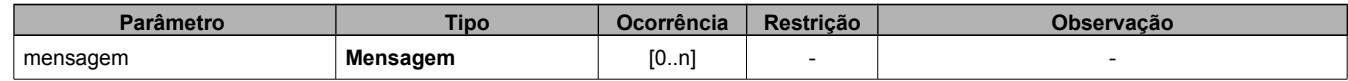

#### **DadosSaidaAlterarMovimentacaoCustodiado**

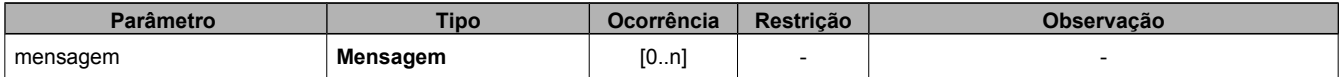

#### **DadosSaidaCancelarMovimentacaoCustodiado**

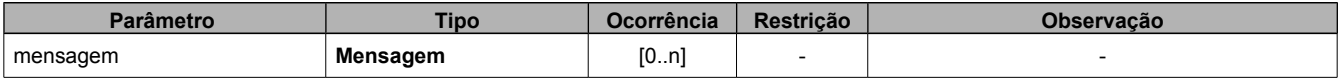

#### **DadosSaidaConsultarMovCustodiado**

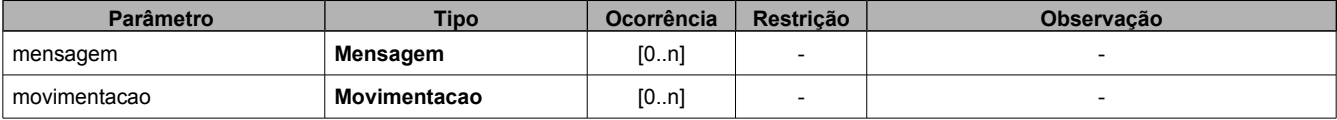

#### **DadosSaidaListarFotoCustodiado**

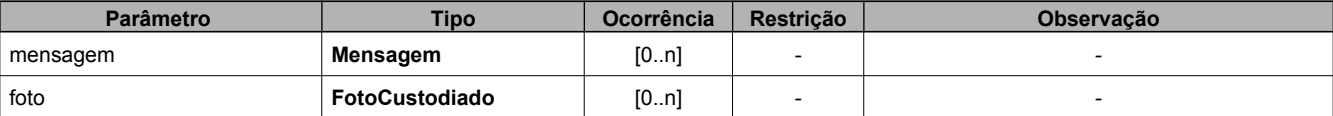

#### **DadosSaidaIncluirFotoCustodiado**

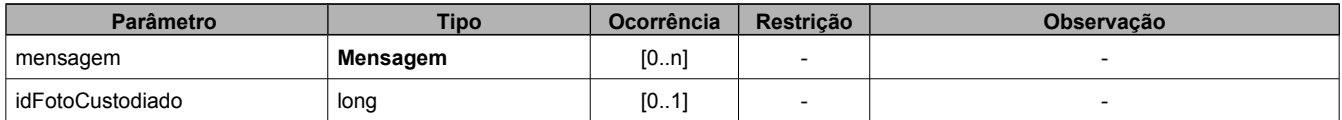

#### **DadosSaidaExcluirFotoCustodiado**

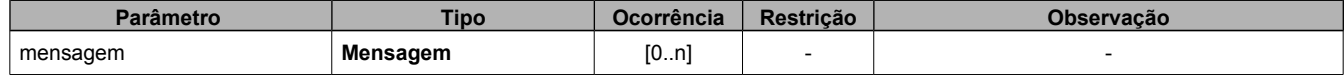

#### **DadosSaidaDetalharCustodiado**

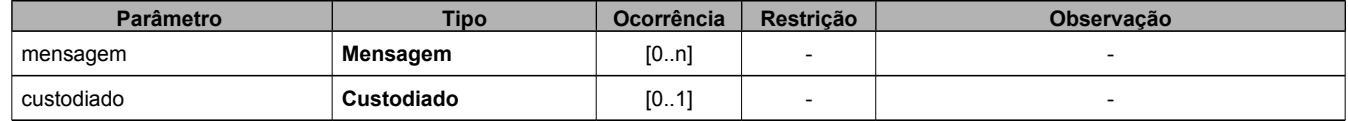

#### **DadosSaidaIncluirCustodiado**

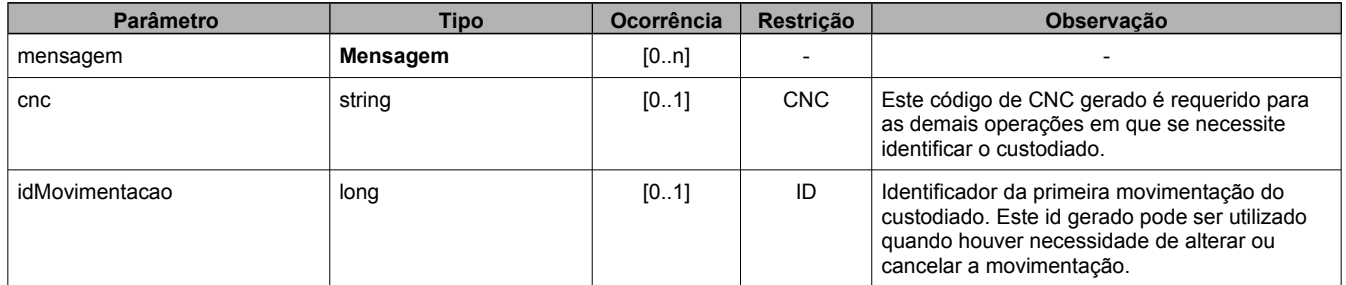

#### **DadosSaidaMovimentarCustodiado**

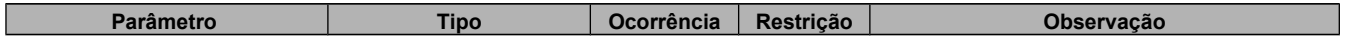

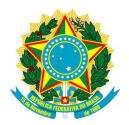

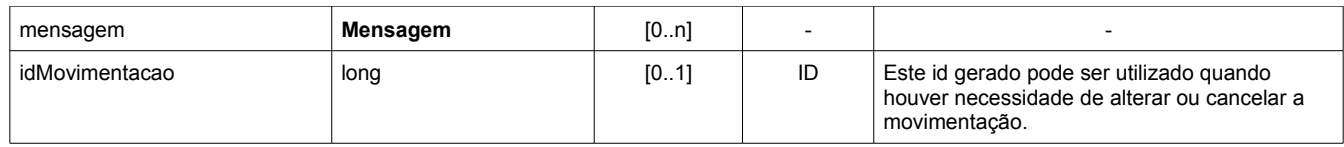

#### **Filiação**

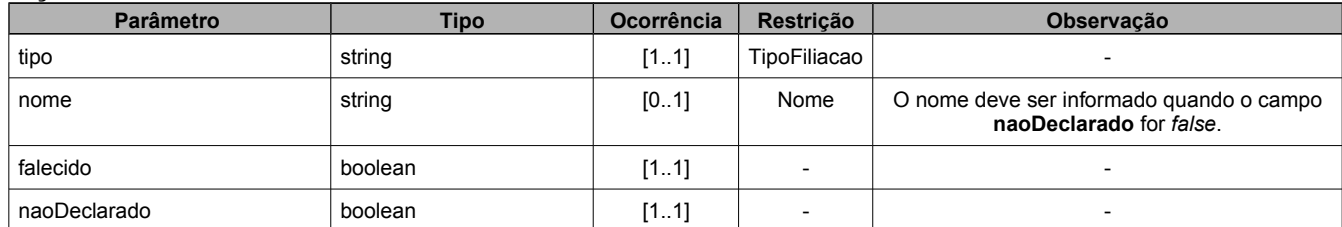

#### **Filho**

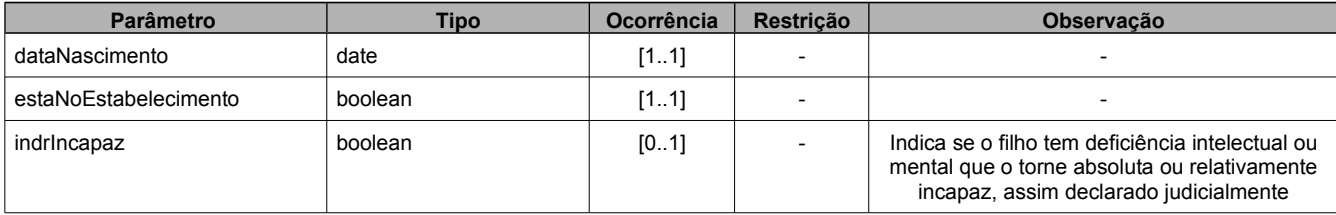

#### **Religiao**

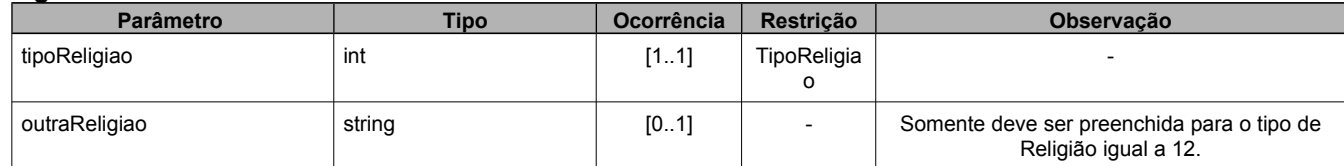

#### **Endereco**

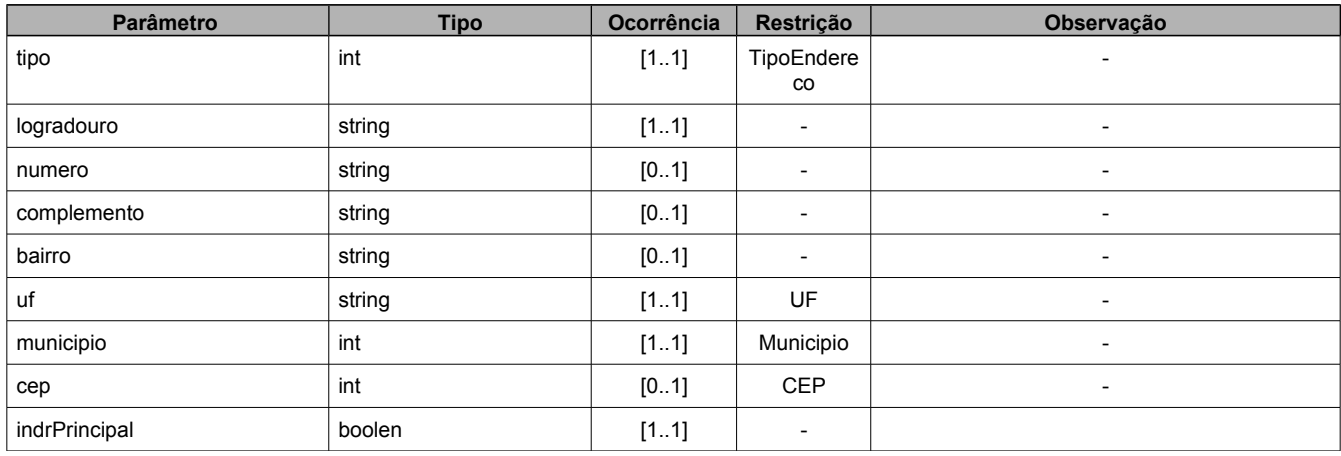

#### **Documento**

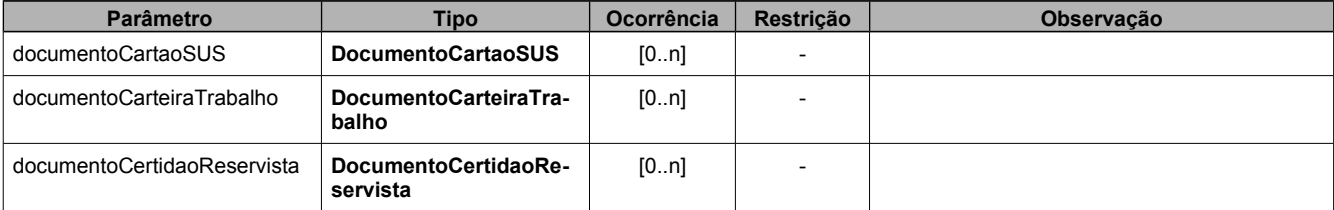

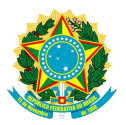

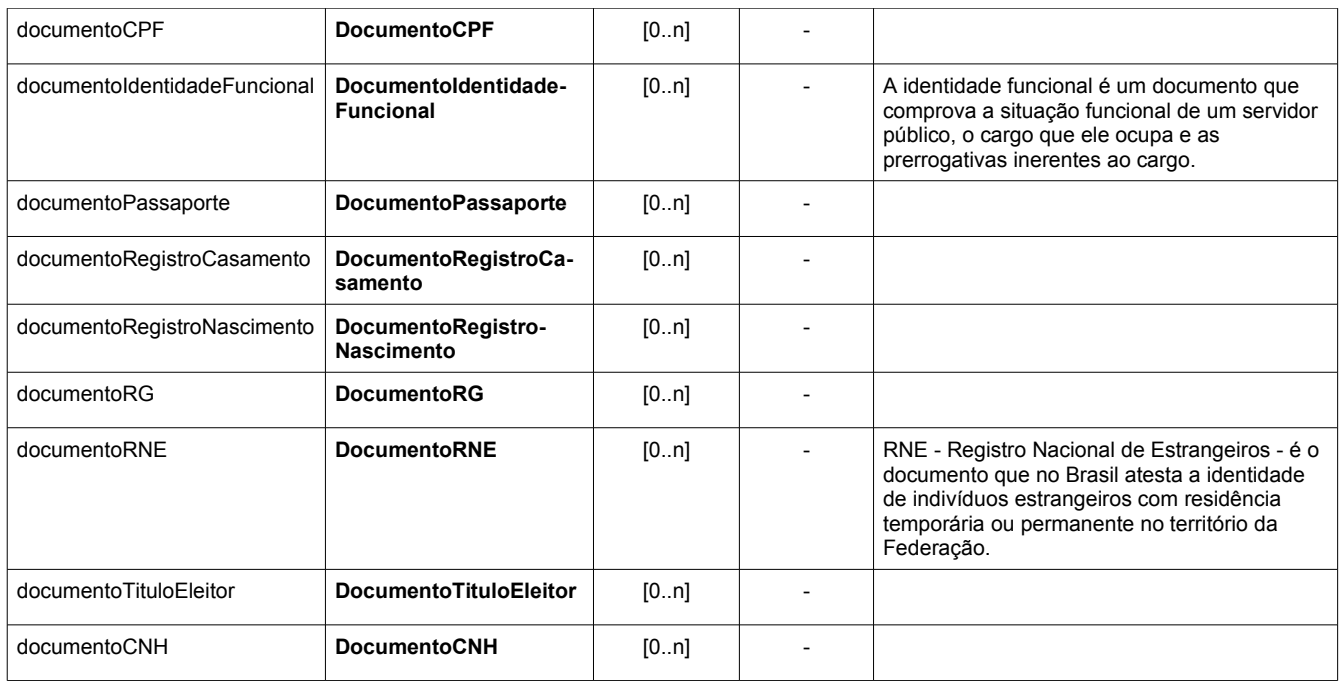

#### **DocumentoCartaoSUS**

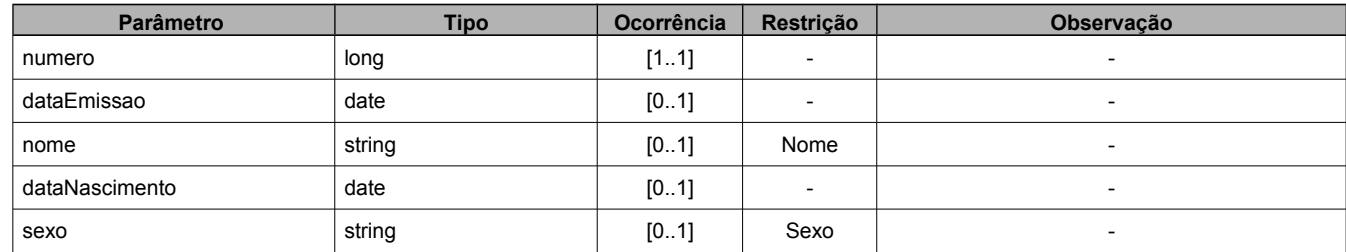

#### **DocumentoCarteiraTrabalho**

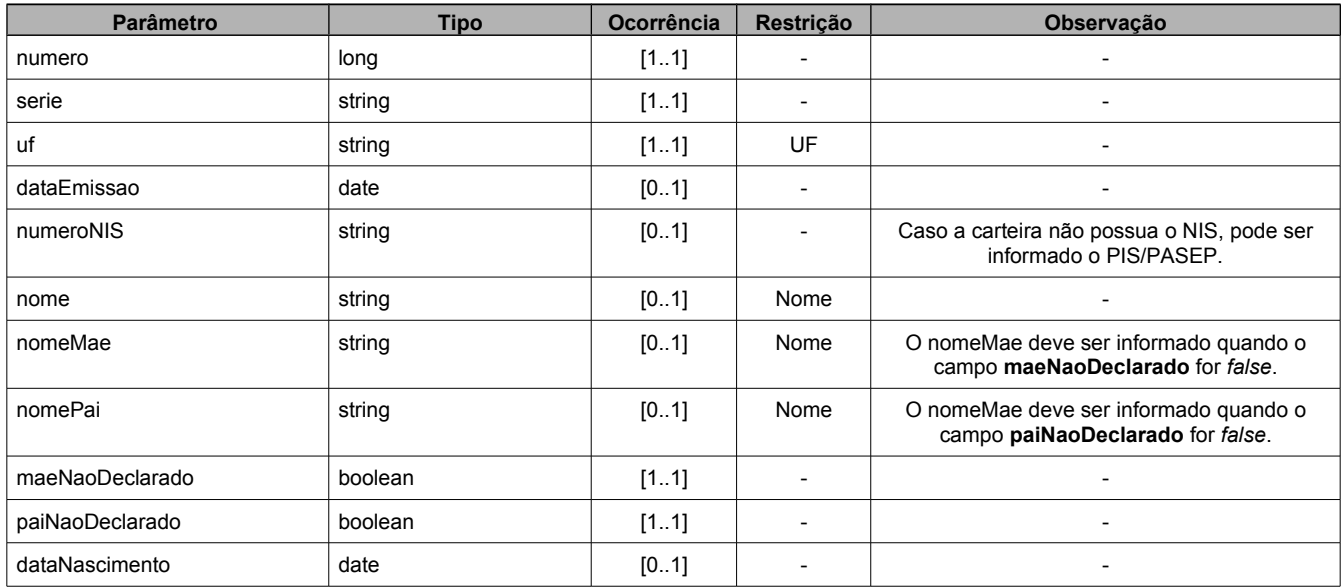

#### **DocumentoCertidaoReservista**

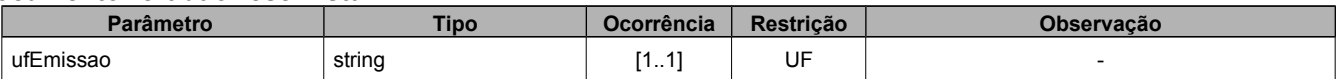

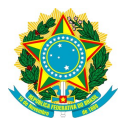

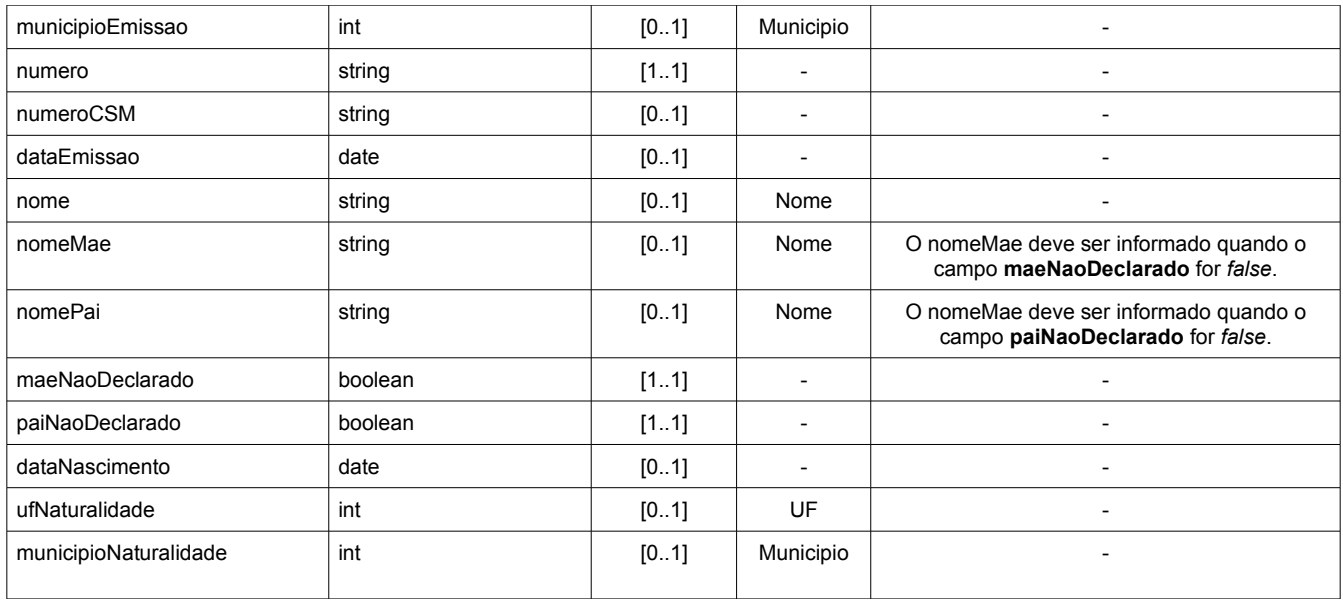

#### **DocumentoCPF**

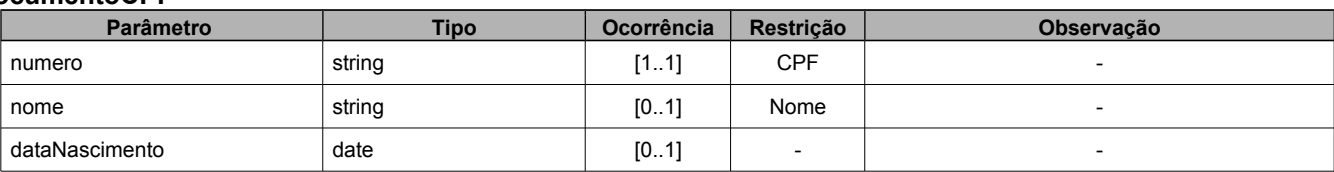

#### **DocumentoCNH**

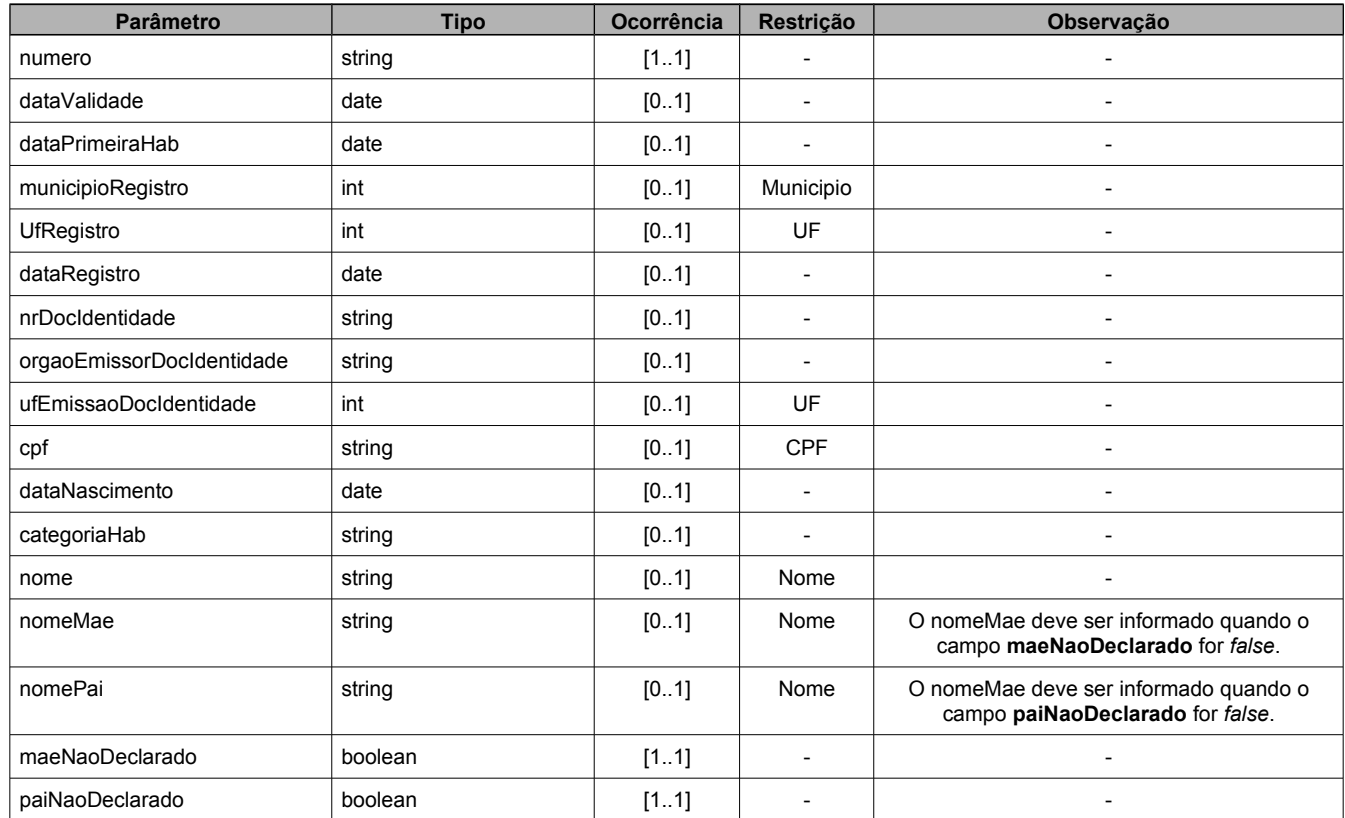

#### **DocumentoIdentidadeFuncional**

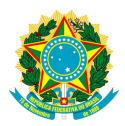

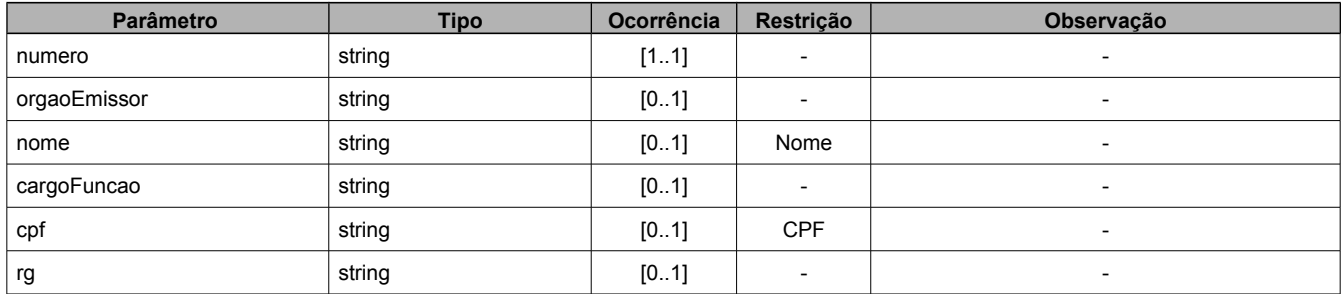

#### **DocumentoPassaporte**

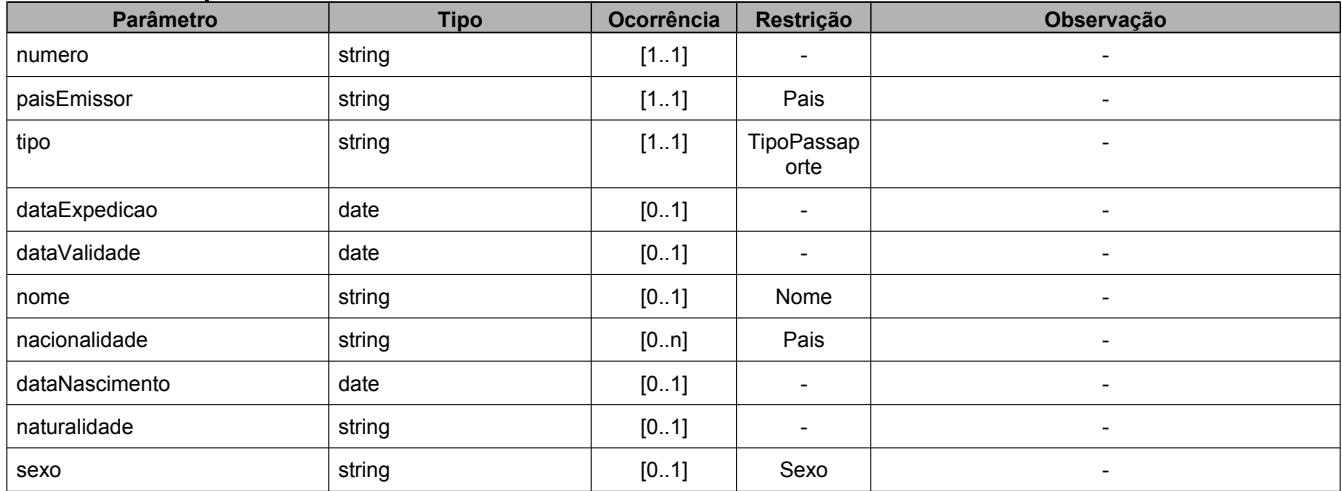

#### **DocumentoRegistroCasamento**

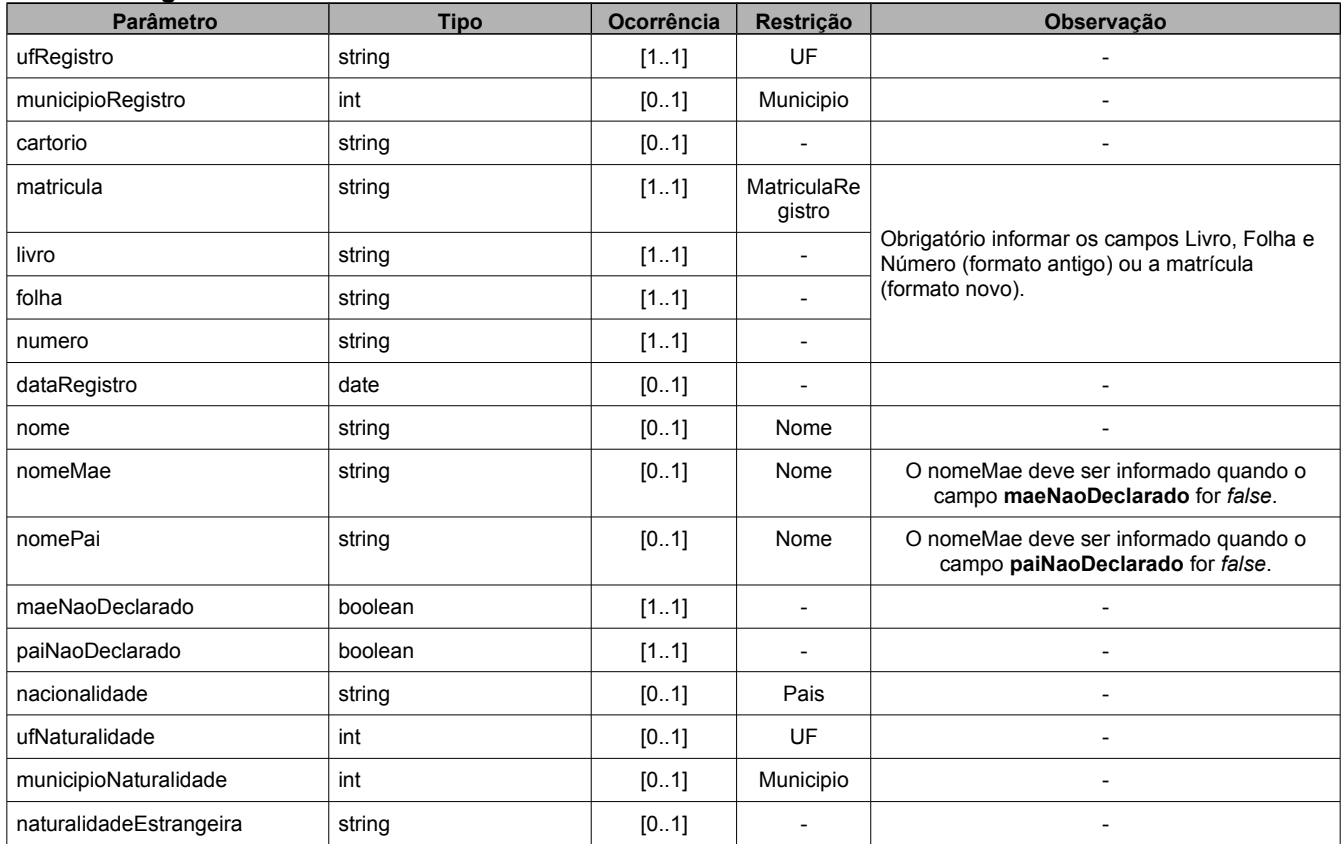

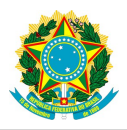

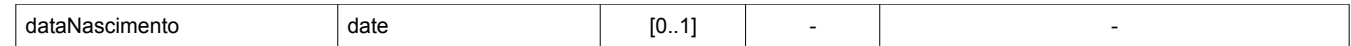

#### **DocumentoRegistroNascimento**

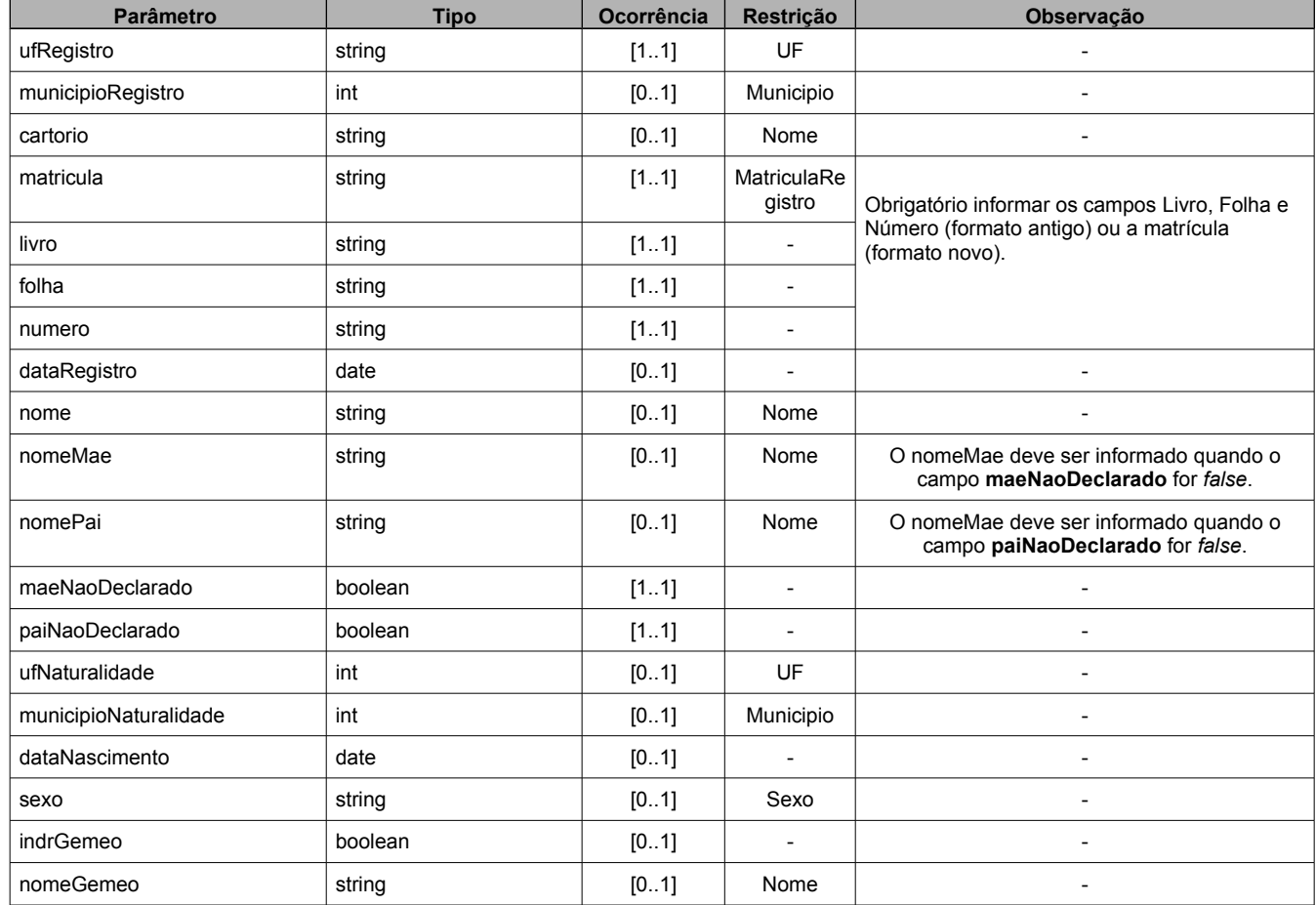

#### **DocumentoRG**

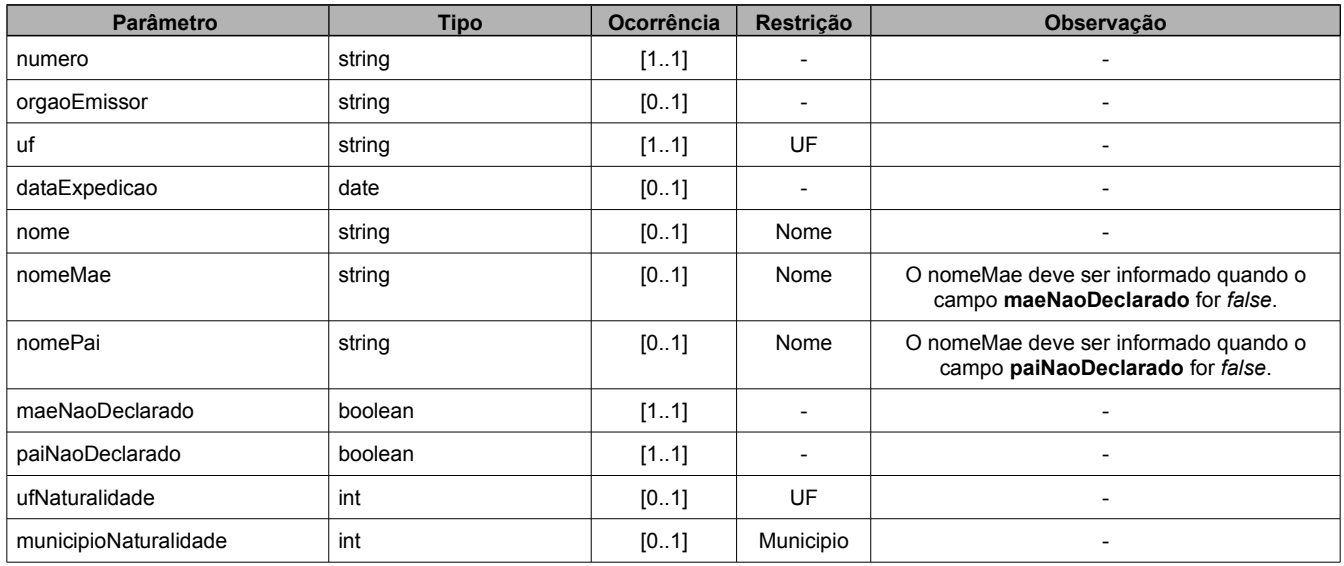

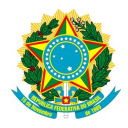

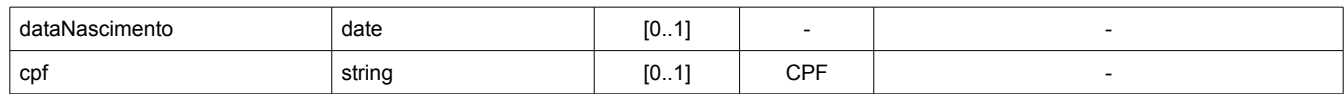

#### **DocumentoRNE**

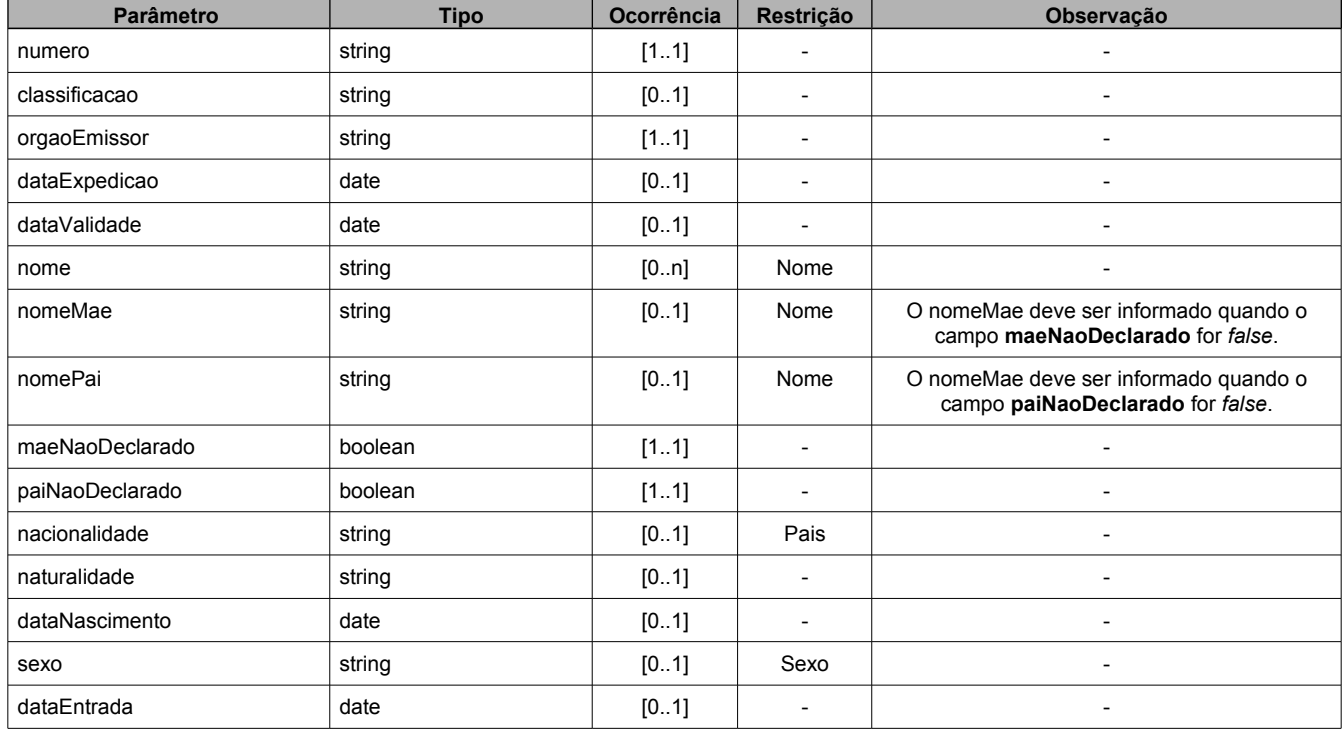

#### **DocumentoTituloEleitor**

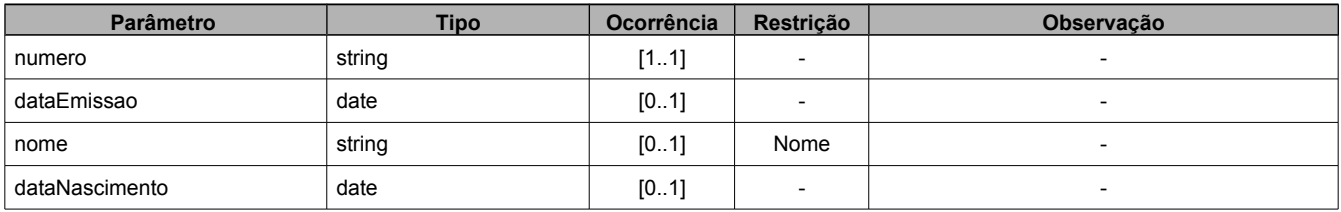

#### **Movimentacao**

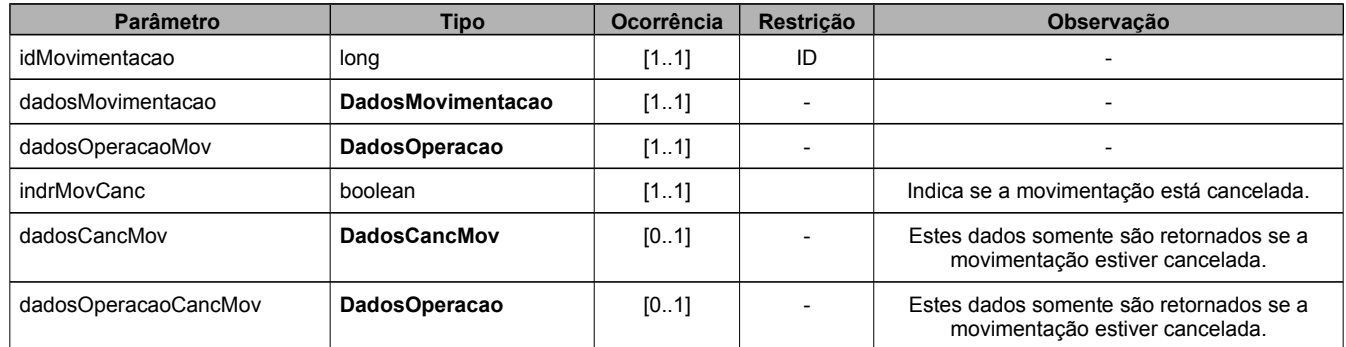

#### **FotoCustodiado**

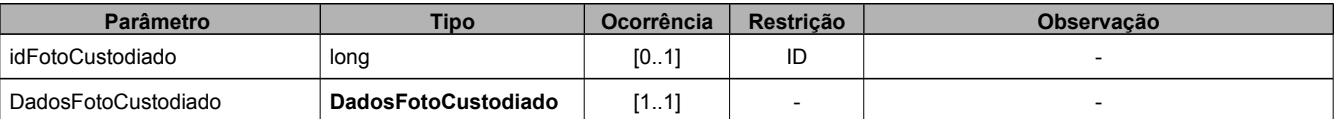

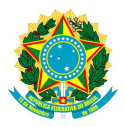

#### **DadosFotoCustodiado**

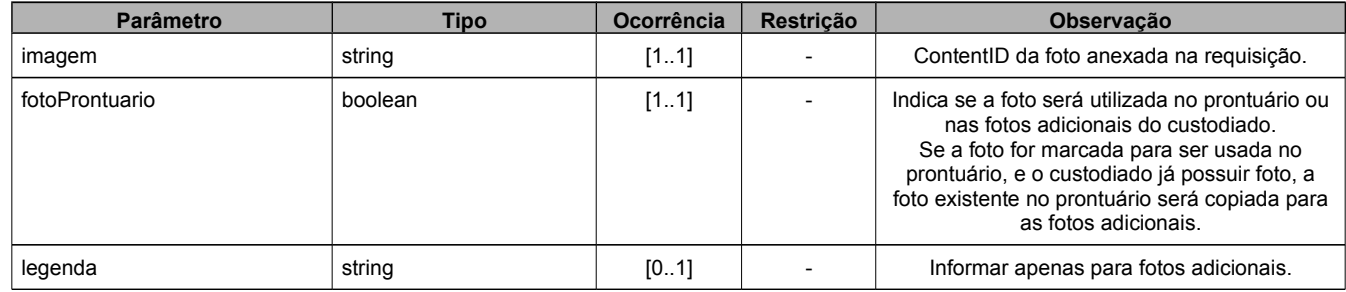

#### **MovimentacaoMotivoDetalhe**

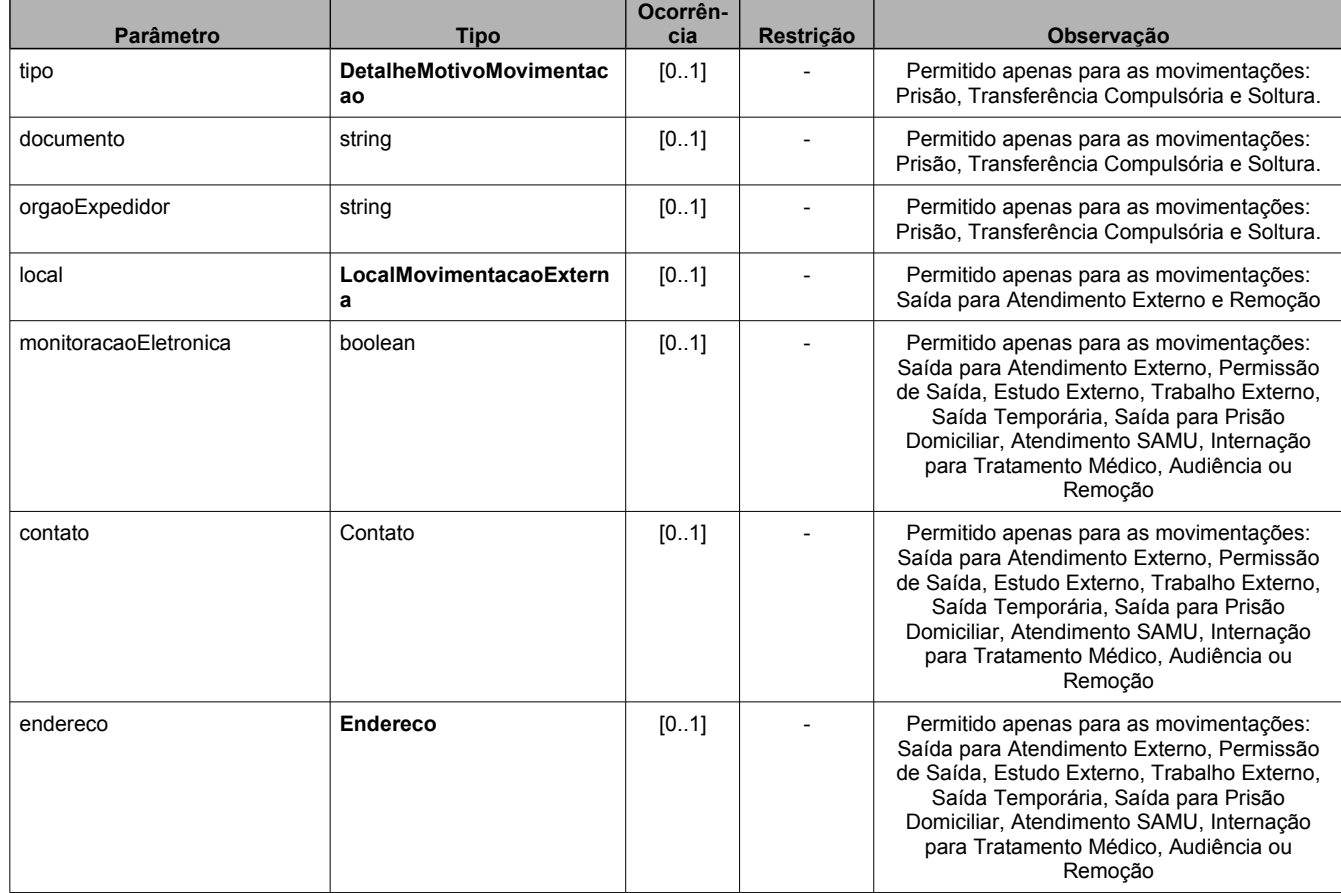

#### **Telefone**

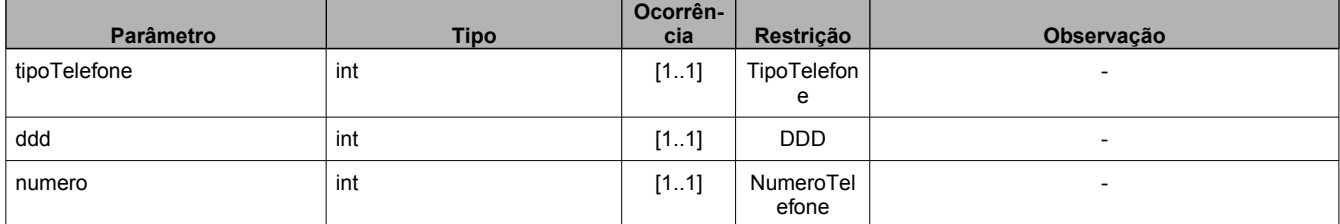

*Contato*

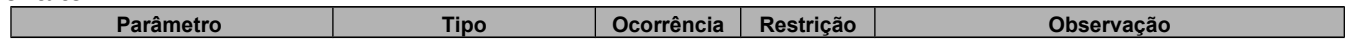

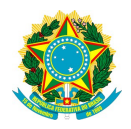

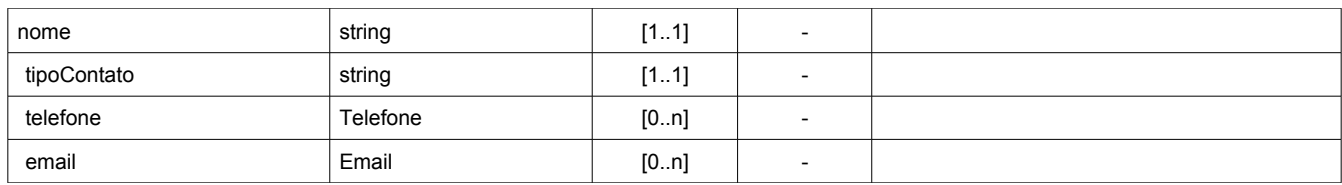

#### *Telefone*

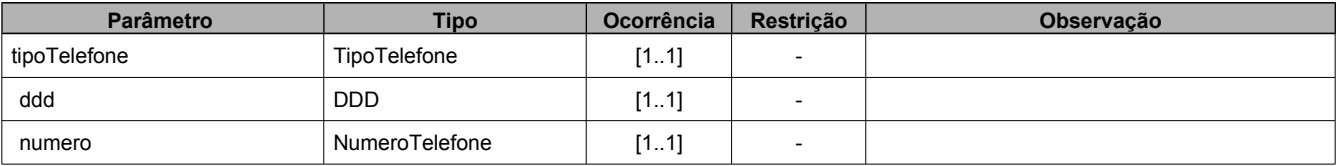

#### *Mensagem*

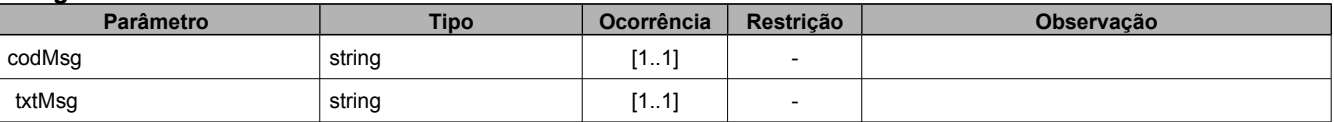

#### **EO**

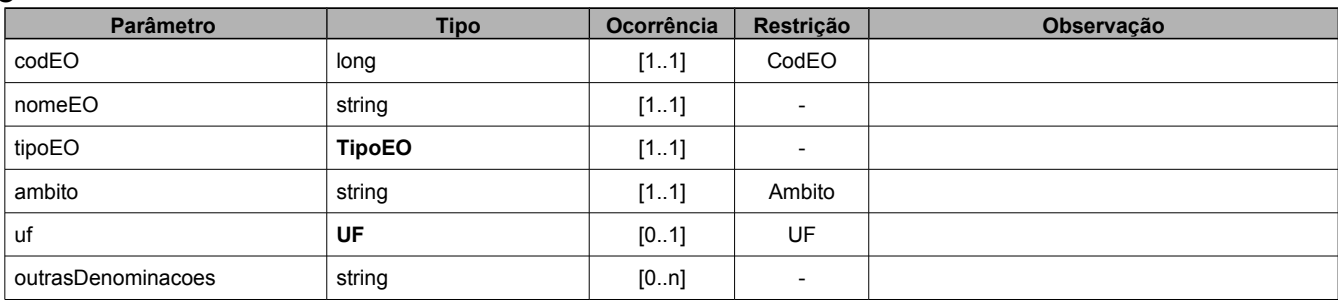

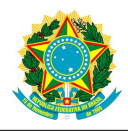

## <span id="page-30-0"></span> *5.3 Dados de Domínio*

#### *Âmbito*

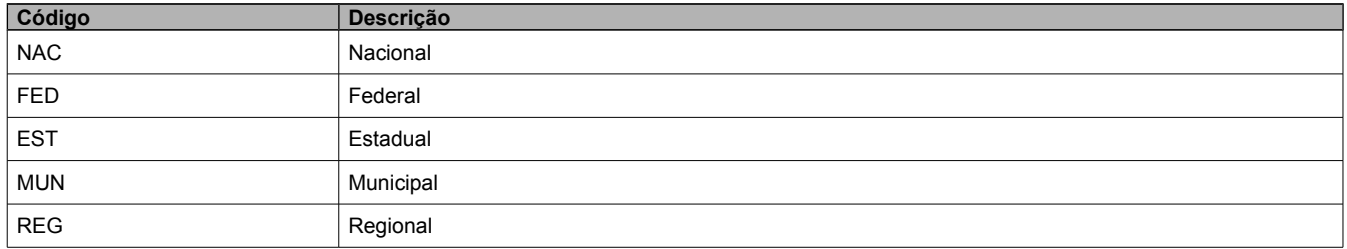

#### **Detalhe Motivo Movimentação**

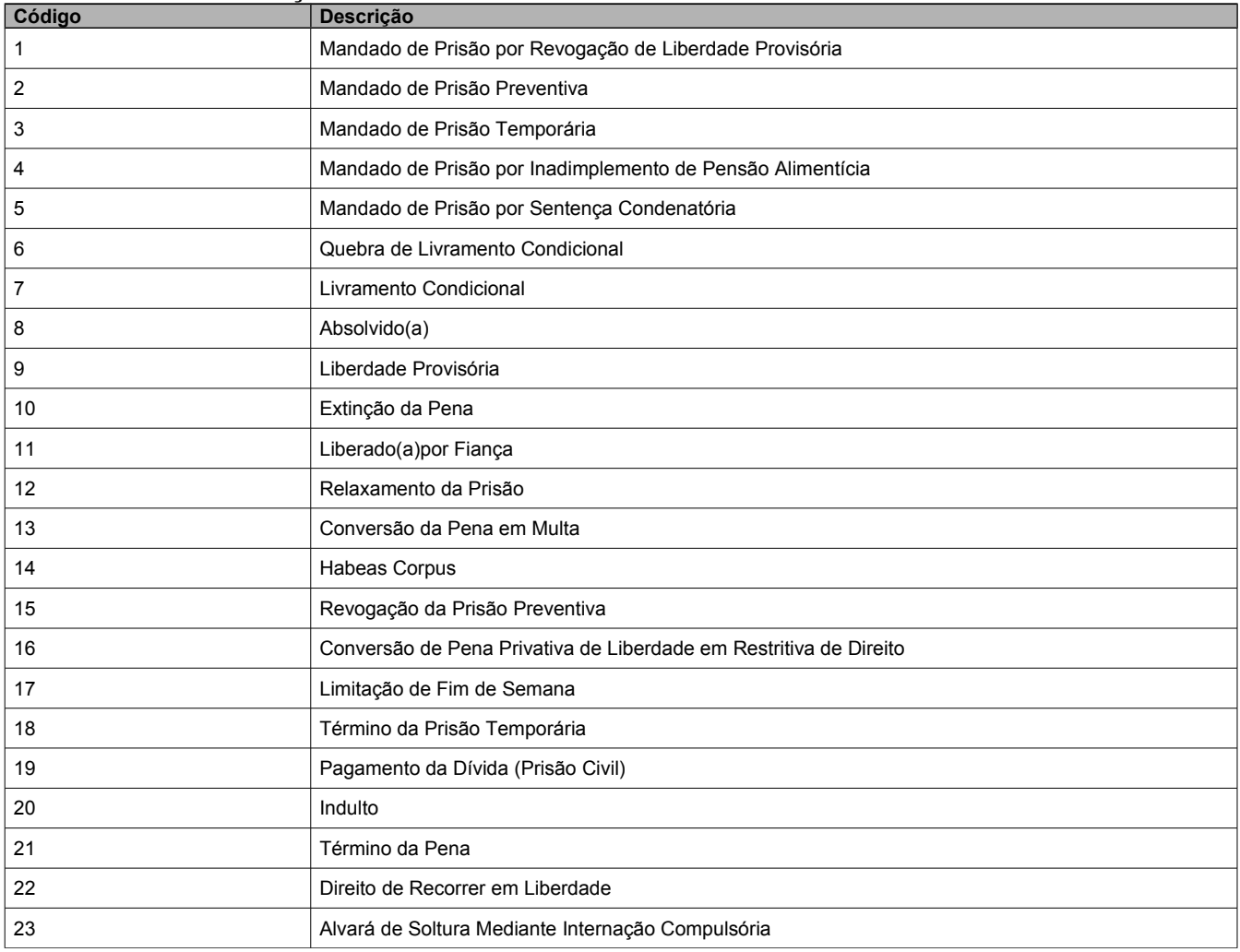

#### **Escolaridade**

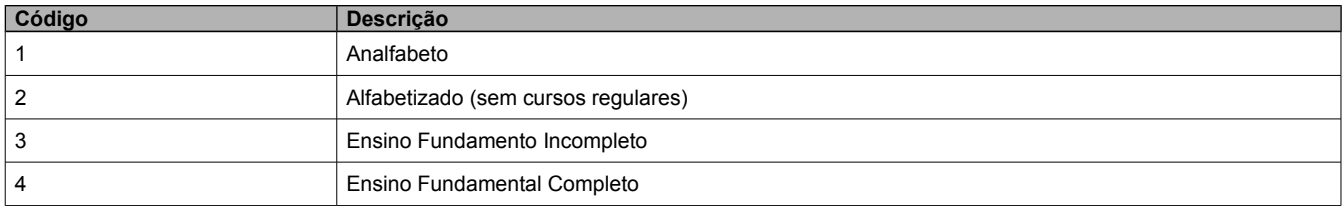

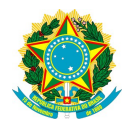

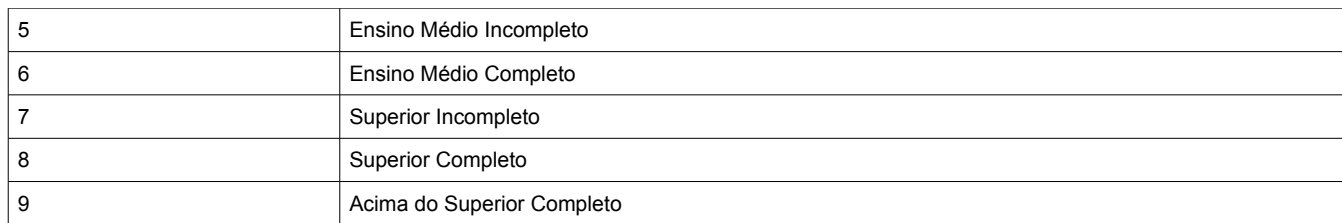

#### **Espécie de Prisão**

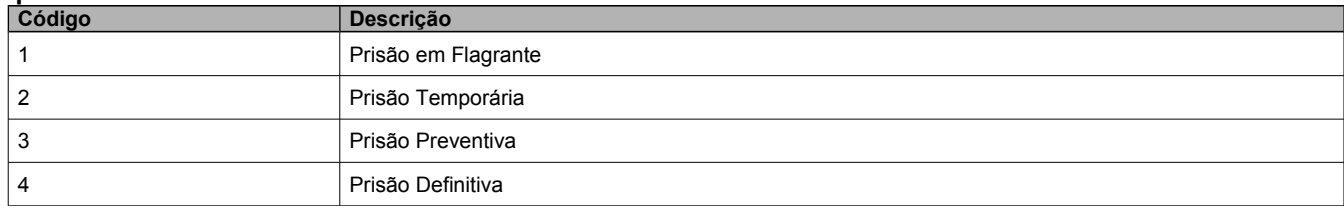

#### **Estado Civil**

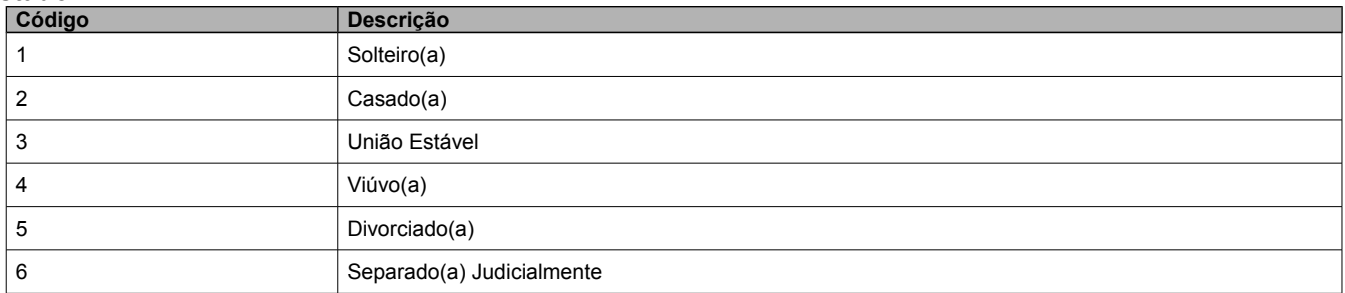

#### **Fase da Persecução Penal**

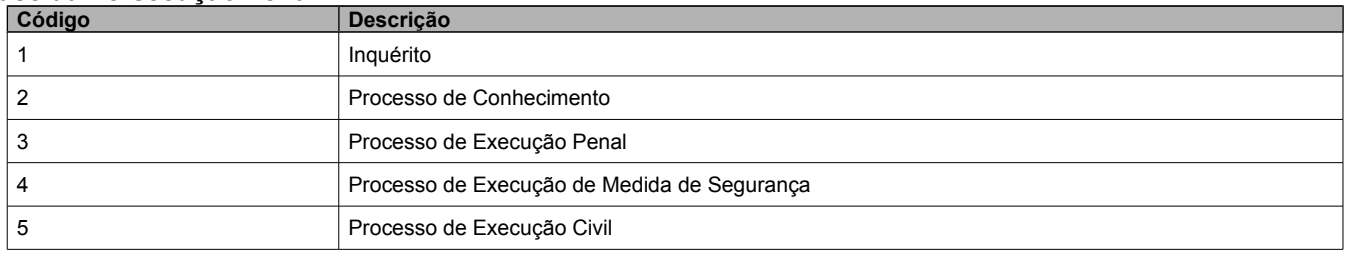

#### **Grau de Parentesco**

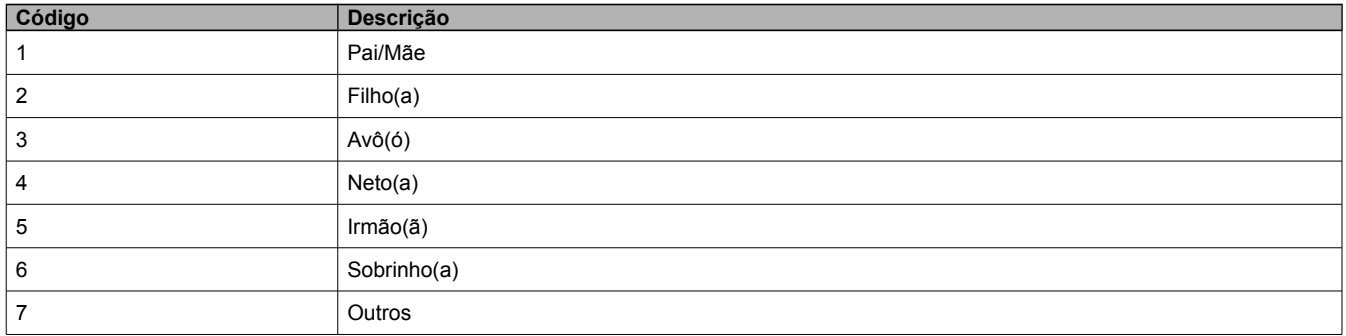

#### **Identidade de Gênero**

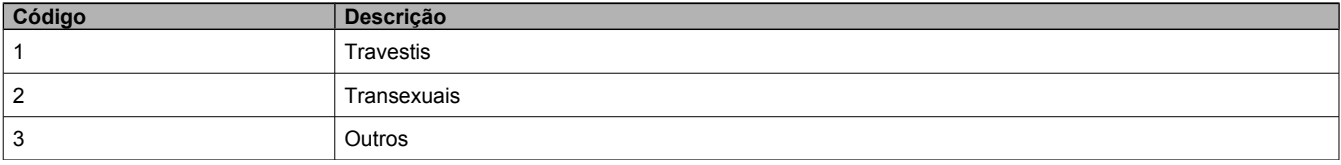

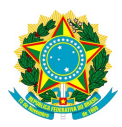

#### **Local Movimentação Externa**

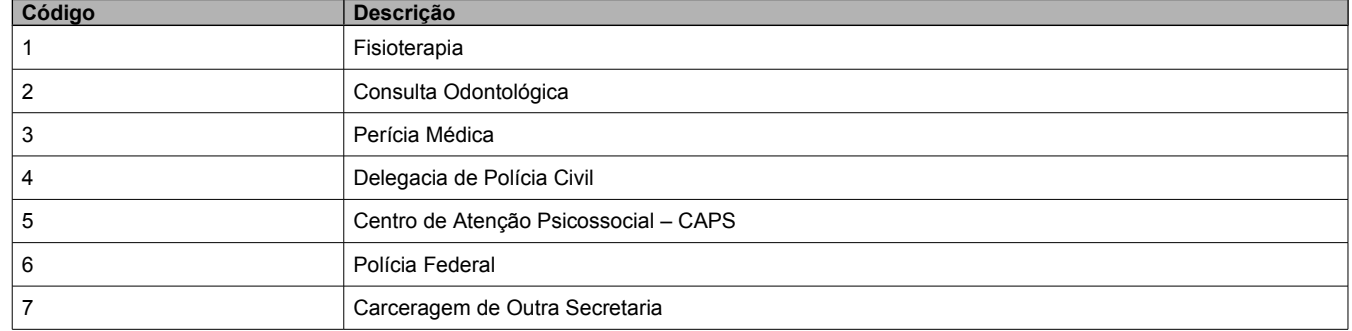

#### **Motivo de Movimentação**

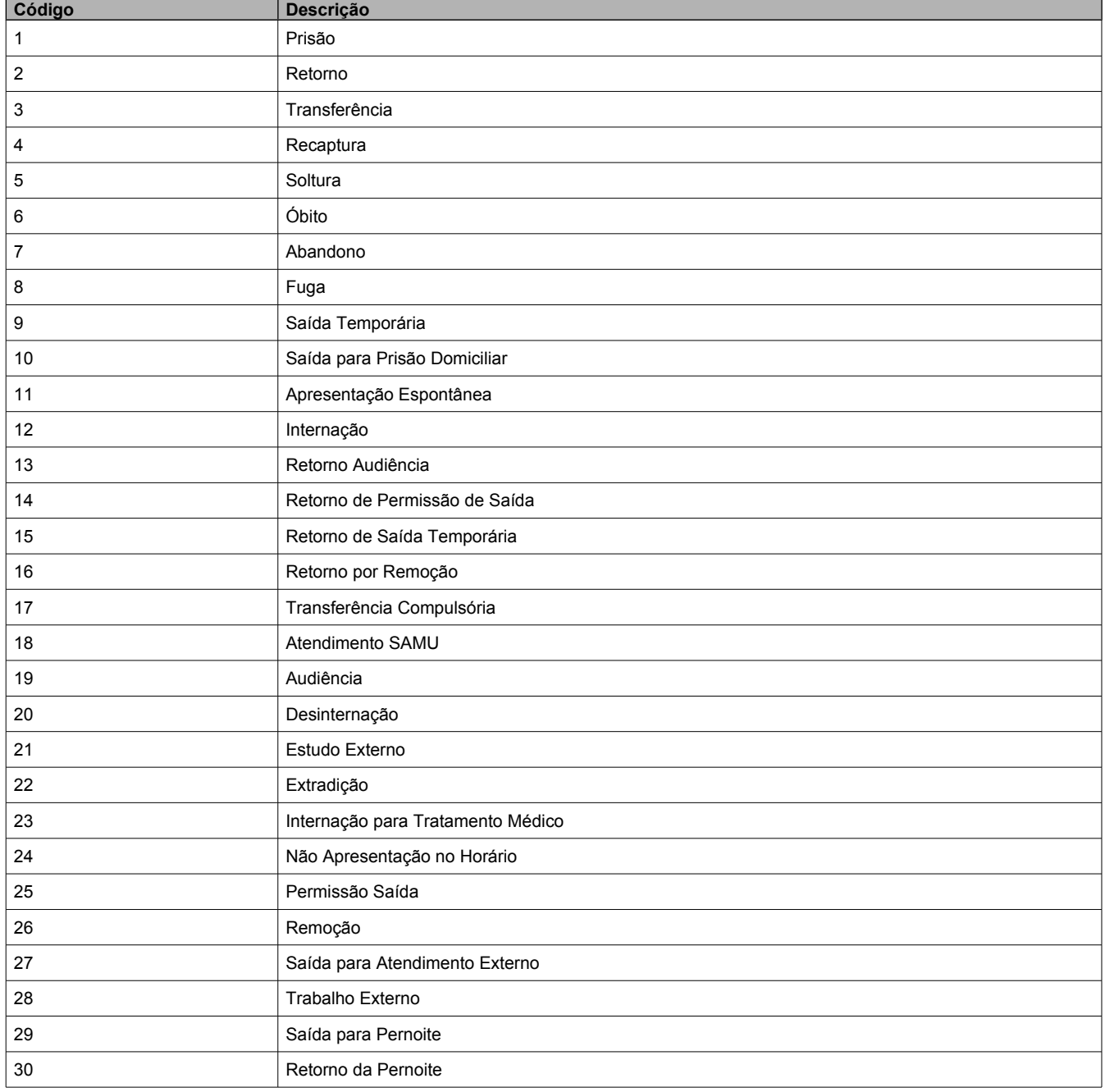

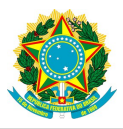

#### **Nacionalidade**

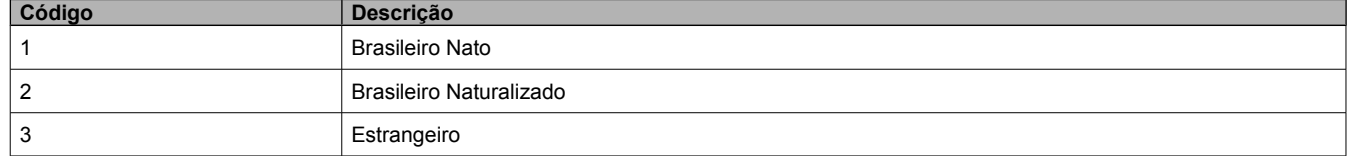

#### **Orientação Sexual**

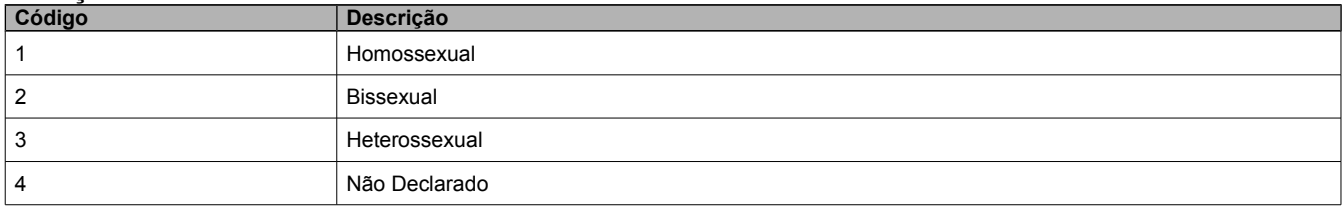

#### **Regime Prisional**

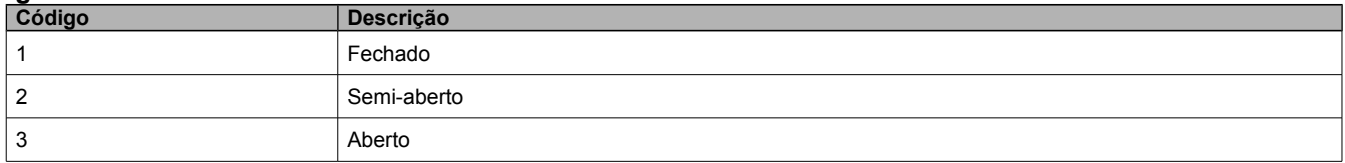

#### **Raça/Cor**

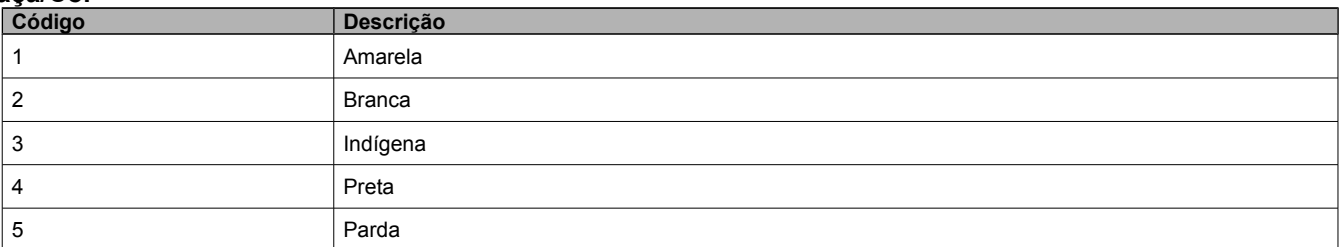

#### **Religião**

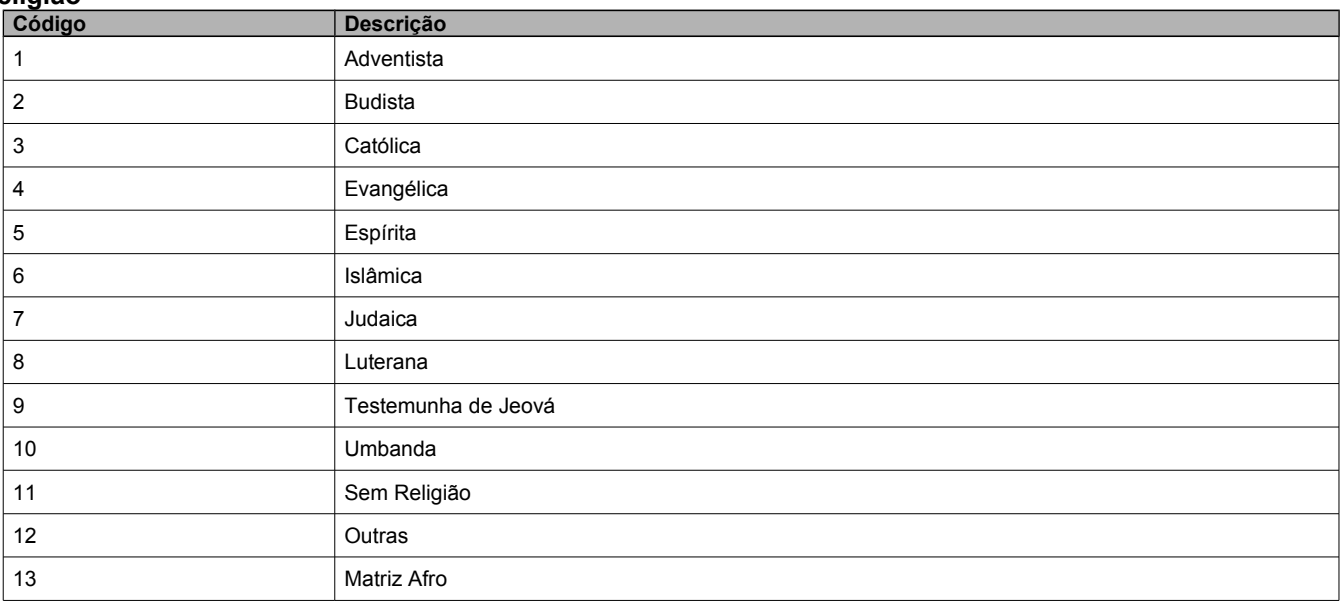

#### **Sexo**

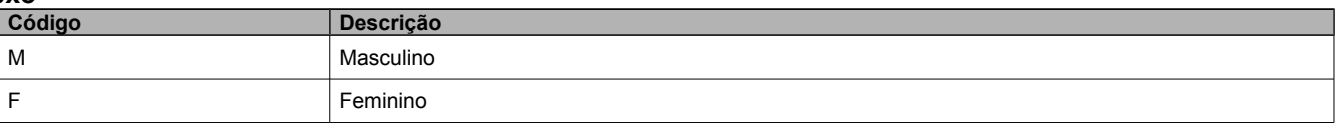

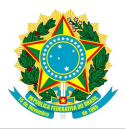

#### **Situação do Custodiado**

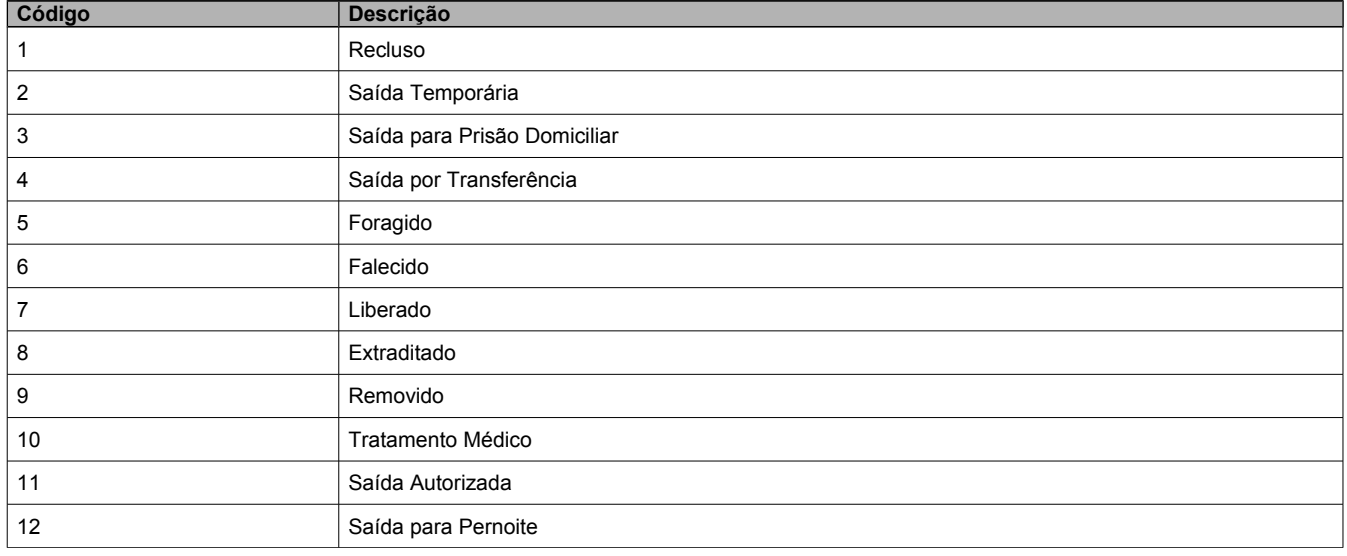

#### **Situação da Fase da Persecução Penal**

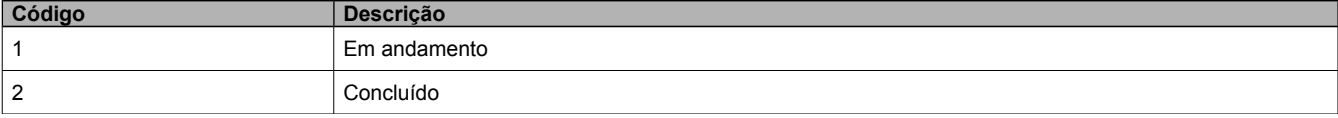

#### **Tipo de Deficiência**

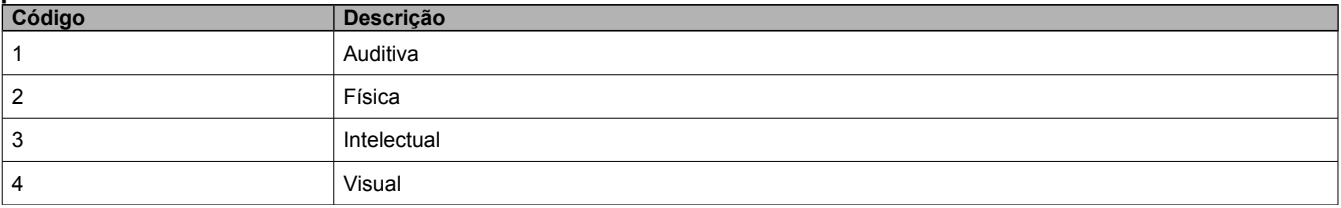

#### **Tipo de Endereço**

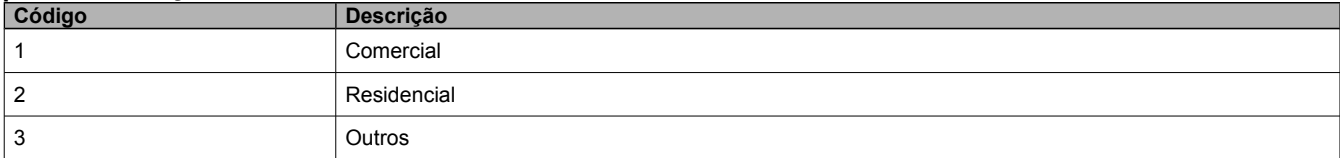

#### *Tipos de Estrutura Organizacional*

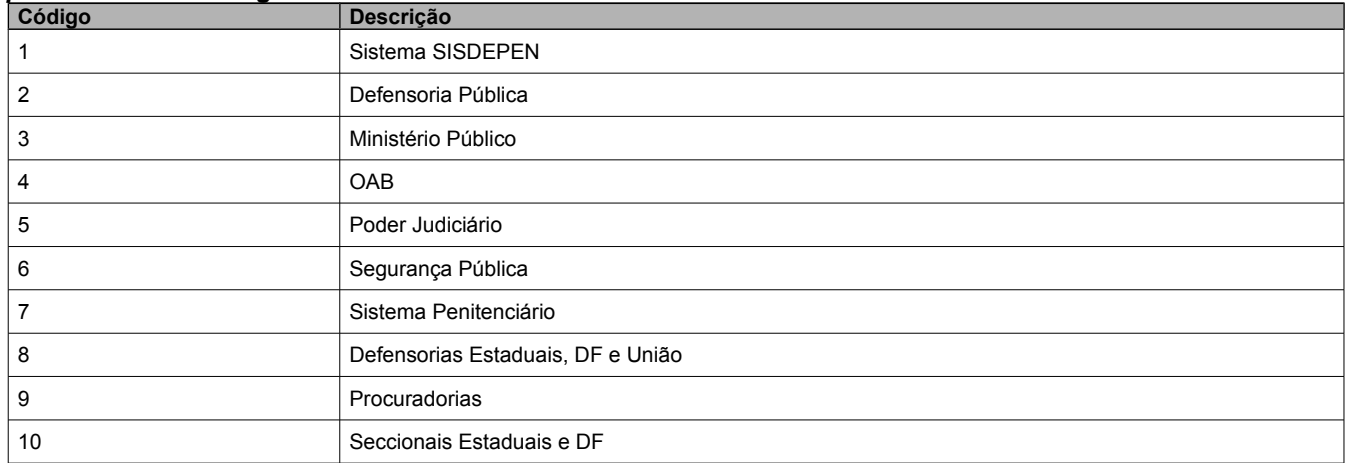

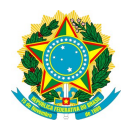

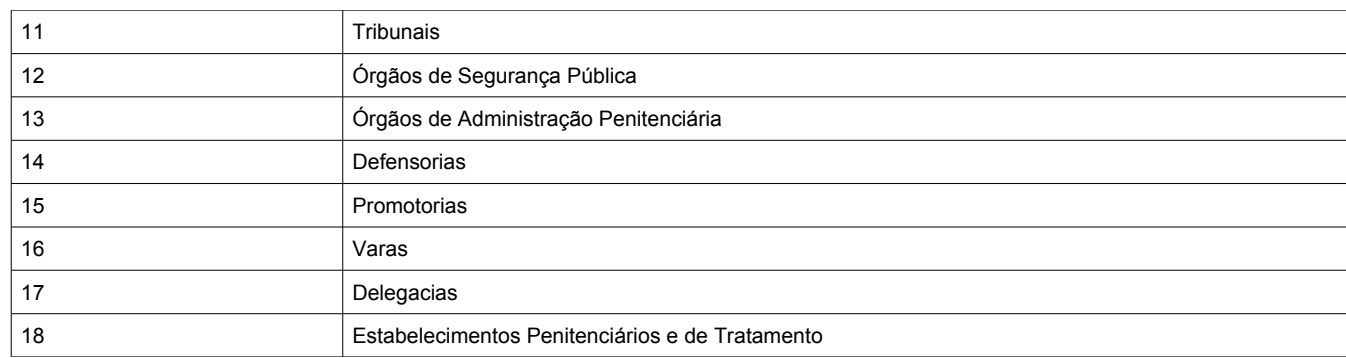

#### **Tipo de Filiação**

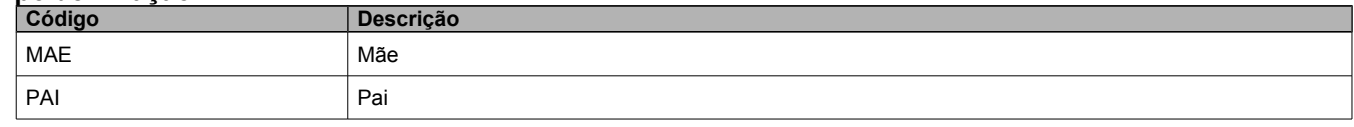

#### **Tipo de Movimentação**

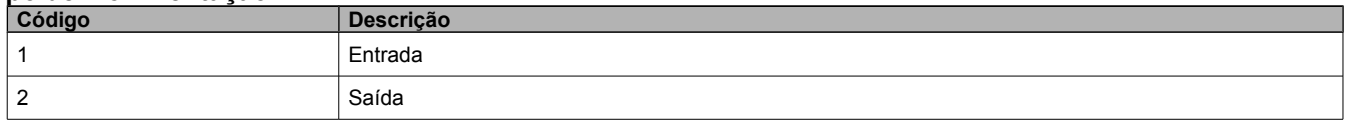

#### **Tipo de Recolhimento**

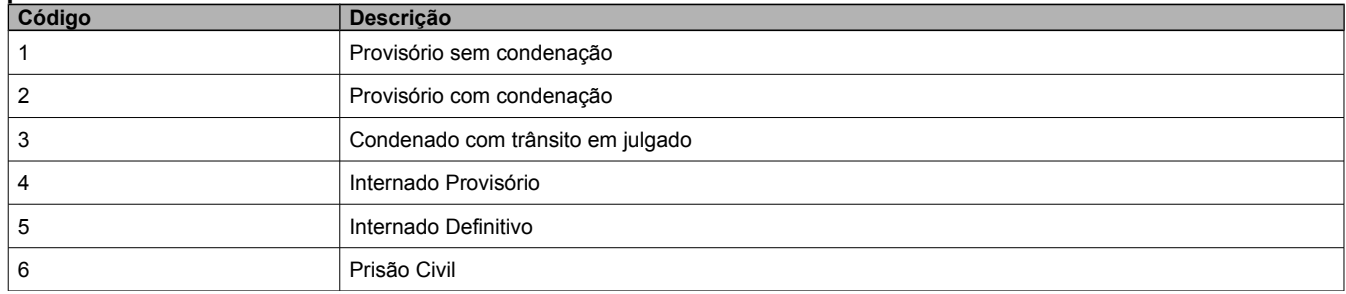

#### **Tipo de Telefone**

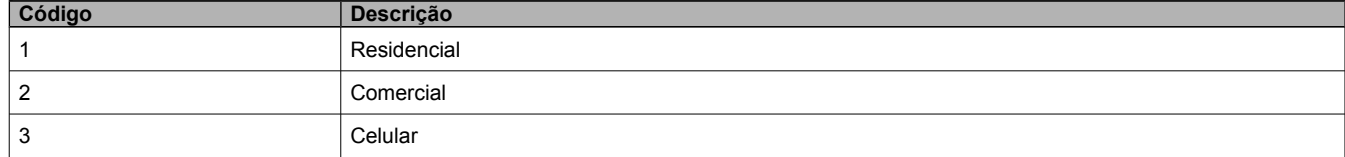

**UF**

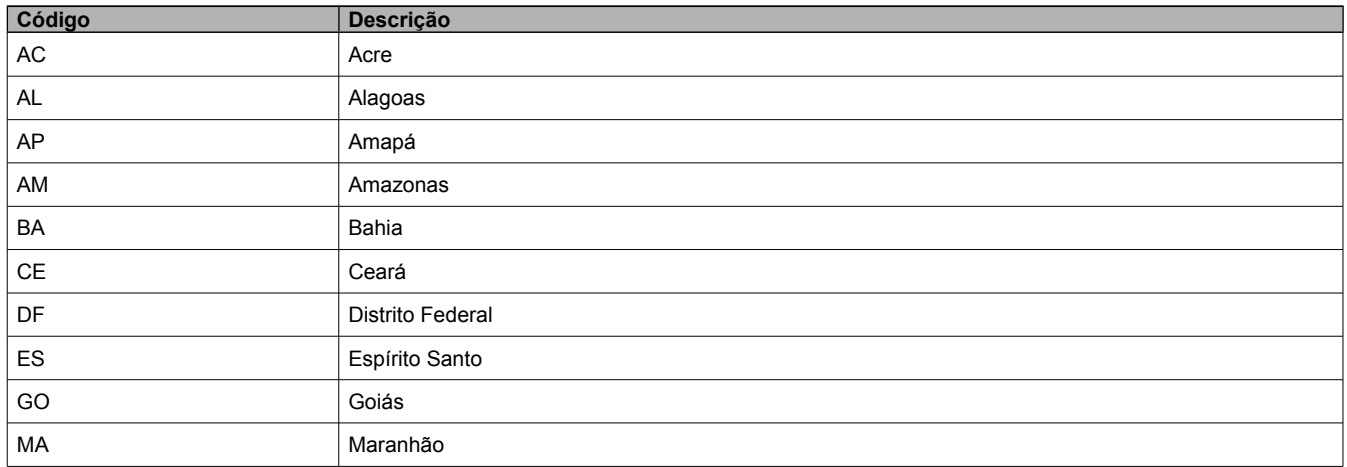

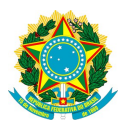

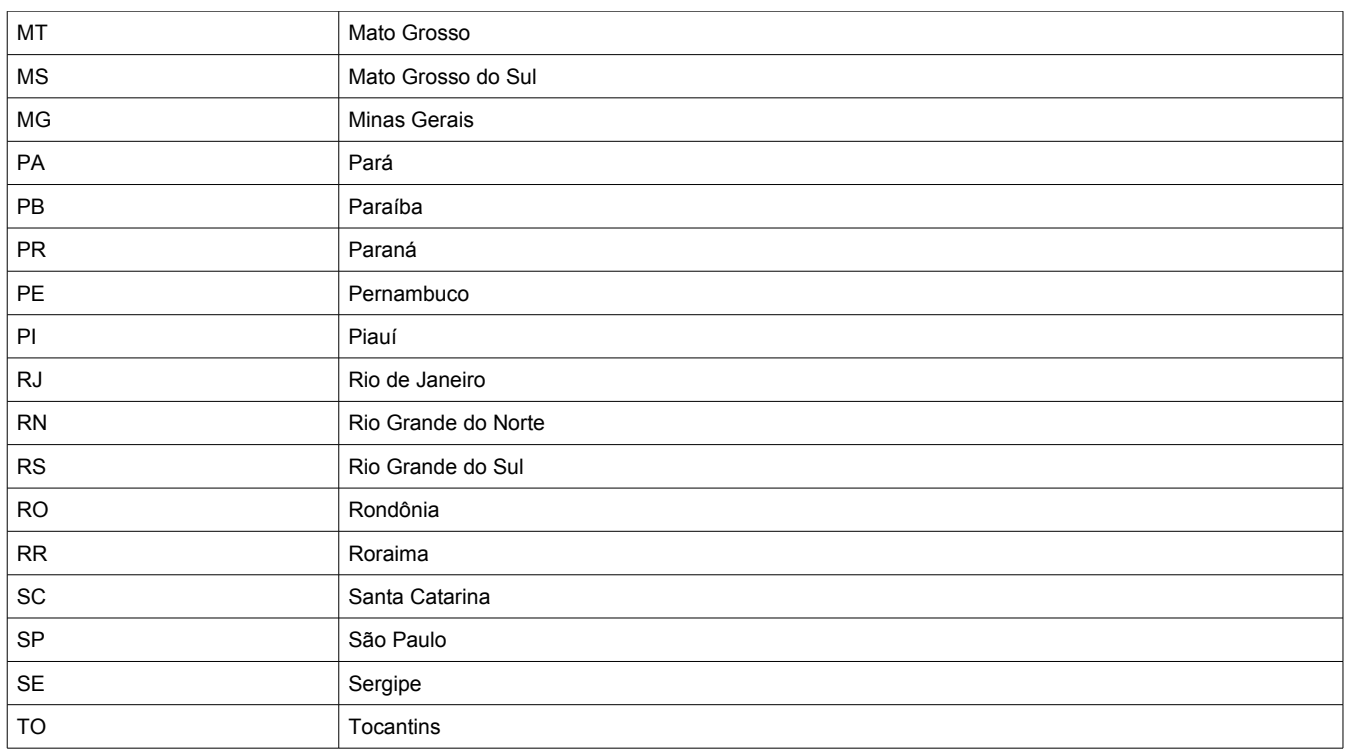

#### **Tipo de Imagem**

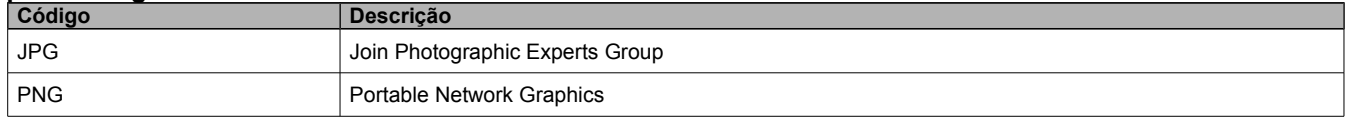